**Functional Specification of the OpenPGP application on**

# **ISO Smart Card Operating Systems**

Version 1.1

Author: Achim Pietig

 © 2004 PPC Card Systems GmbH September 27, 2004

Author:

Achim Pietig

PPC Card Systems GmbH Senefelderstr. 10 33100 Paderborn Germany Email: a.pietig@ppc-card.de achim@pietig.com

This document and translations of it may be copied and furnished to others, and derivative works that comment on or otherwise explain it or assist in its implementation may be prepared, copied, published and distributed, in whole or in part, without restriction of any kind, provided that the copyright notice and this paragraph are included on all such copies and derivative works. However, this document itself may not be modified in any way, such as by removing the copyright notice or references.

### © 2004 Achim Pietig, PPC Card Systems GmbH, Paderborn

PPC Card Systems GmbH and the author do not assume responsibility nor give a guarantee for the correctness and/or completeness of the features and functions described in this document.

PPC Card Systems GmbH and the author are unable to accept any legal responsibility or liability for incorrect and/or incomplete details and their consequences.

Furthermore, PPC Card Systems GmbH and the author reserves the right to revise these specifications for technical reasons and make amendments and/or updates to the same.

## **History**

V1.0 to V1.1:

- Change of access rights for command GENERATE ASYMMETRIC KEY PAIR and P1=81 (reading of public key) to always.
- Adjustment of the literature.
- New Data Objects for private use, with different access conditions. This optional feature is announced in Extended capabilities.
- New Data Objects for key generation date/time.
- Data Object "CHV Status Bytes" (C4) mandatory for GET DATA as single object.

## **TABLE OF CONTENTS**

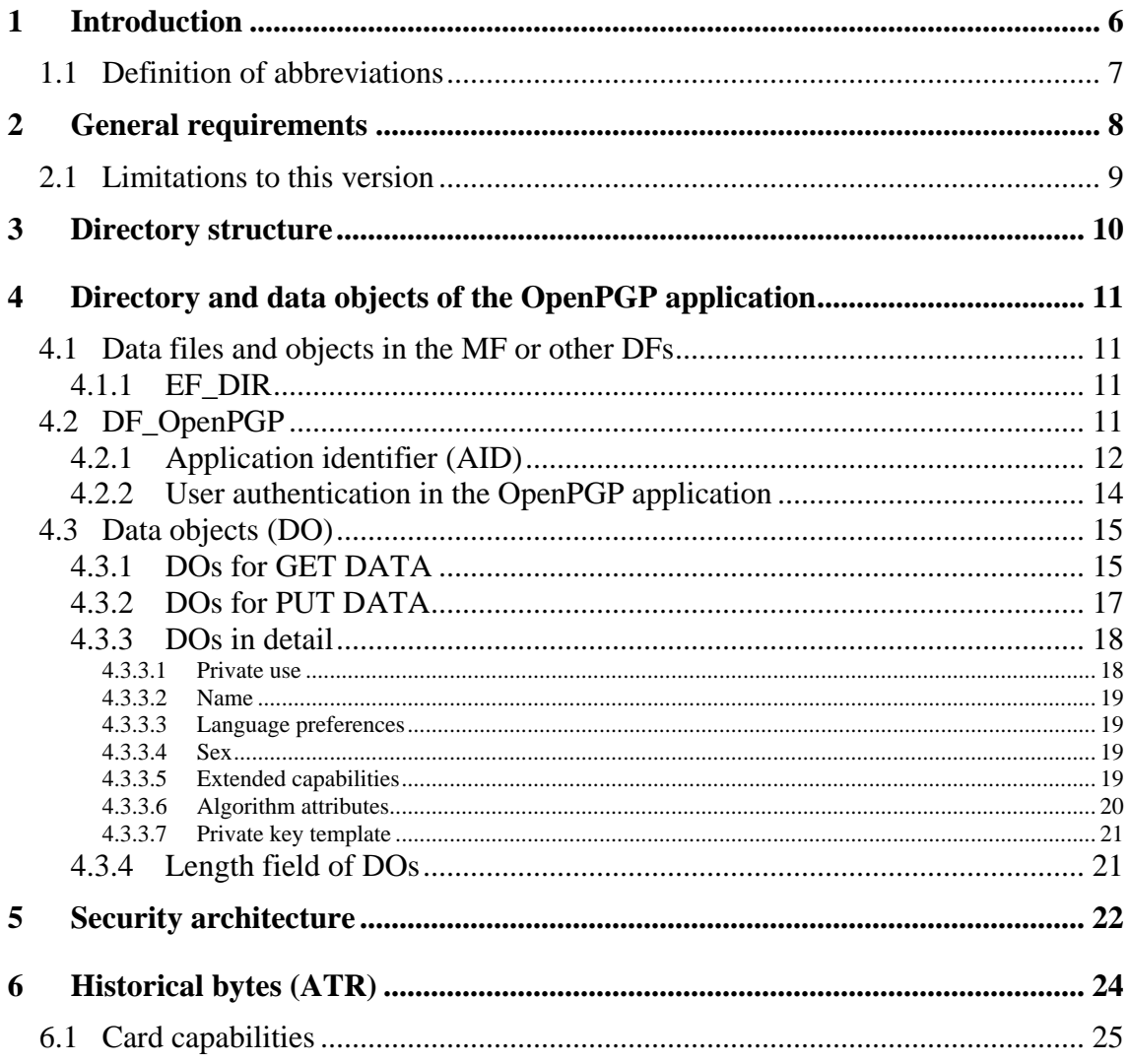

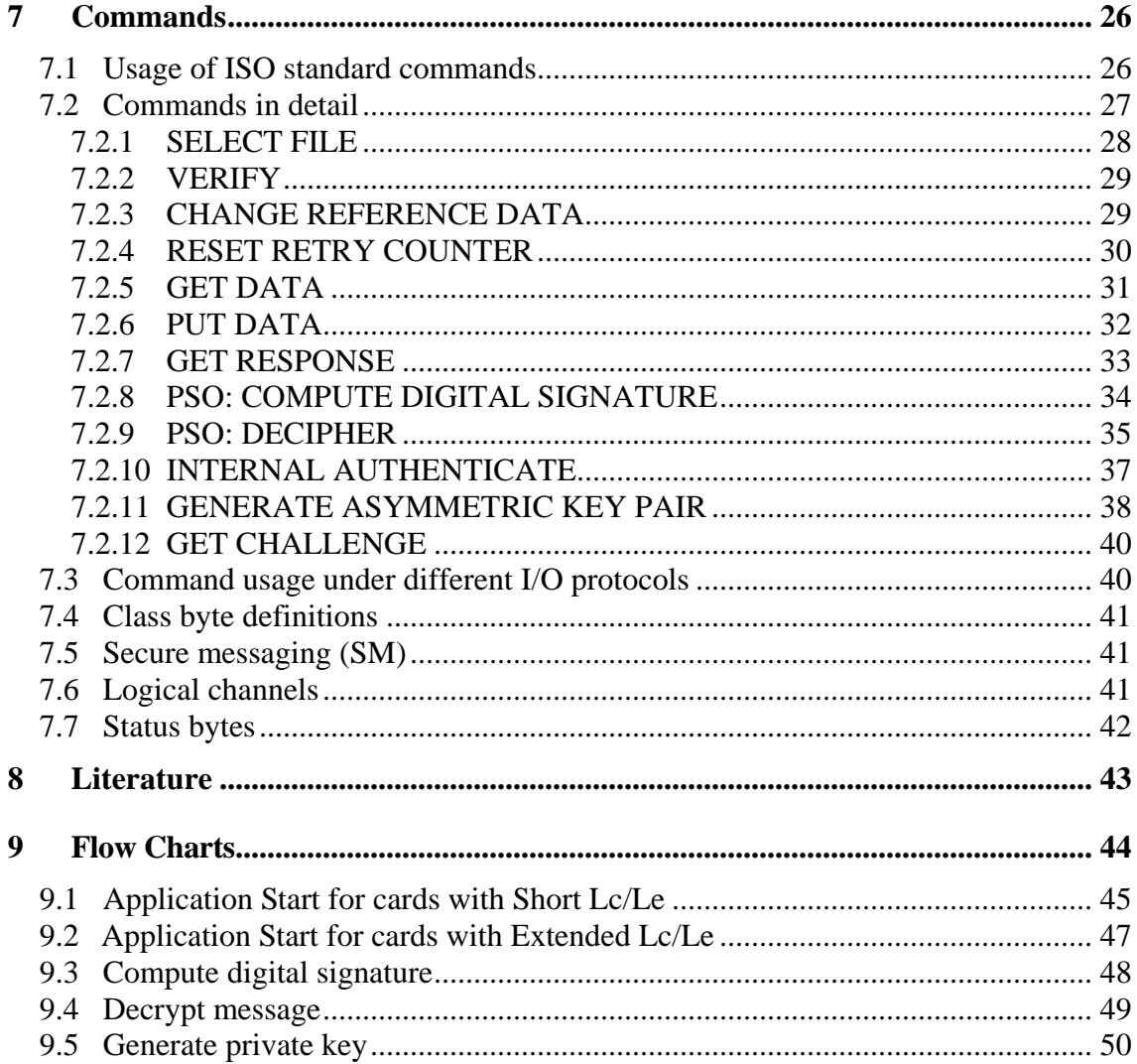

### **1 Introduction**

This functional specification describes the OpenPGP application based on the functionality of ISO smart card operating systems. In principle it defines the interface of the application between card and terminal, in this context the OpenPGP software with a standard card reader on PC/SC basis.

The solution takes care of

- use of international standards.
- avoiding of patents,
- free usage under GNU General Public License,
- independence from specific smart card operating systems (second source),
- easy enhancement for future functionality,
- international use.

Consequently this specification does not deal with the description of the global commands and data fields of the card, the security functions generally provided by the card, any features that apply to more than one application, such as transmission protocols, nor with the description of the general mechanical and electrical characteristics of the card.

In particular, the specification provides a detailed description of the data objects directly related to the applications and their respective content formats. Contents of the application data are only prescribed if they represent a constant factor of the application.

The encoding values mentioned in the specification are stated in hexadecimal form, unless otherwise indicated.

## **1.1 Definition of abbreviations**

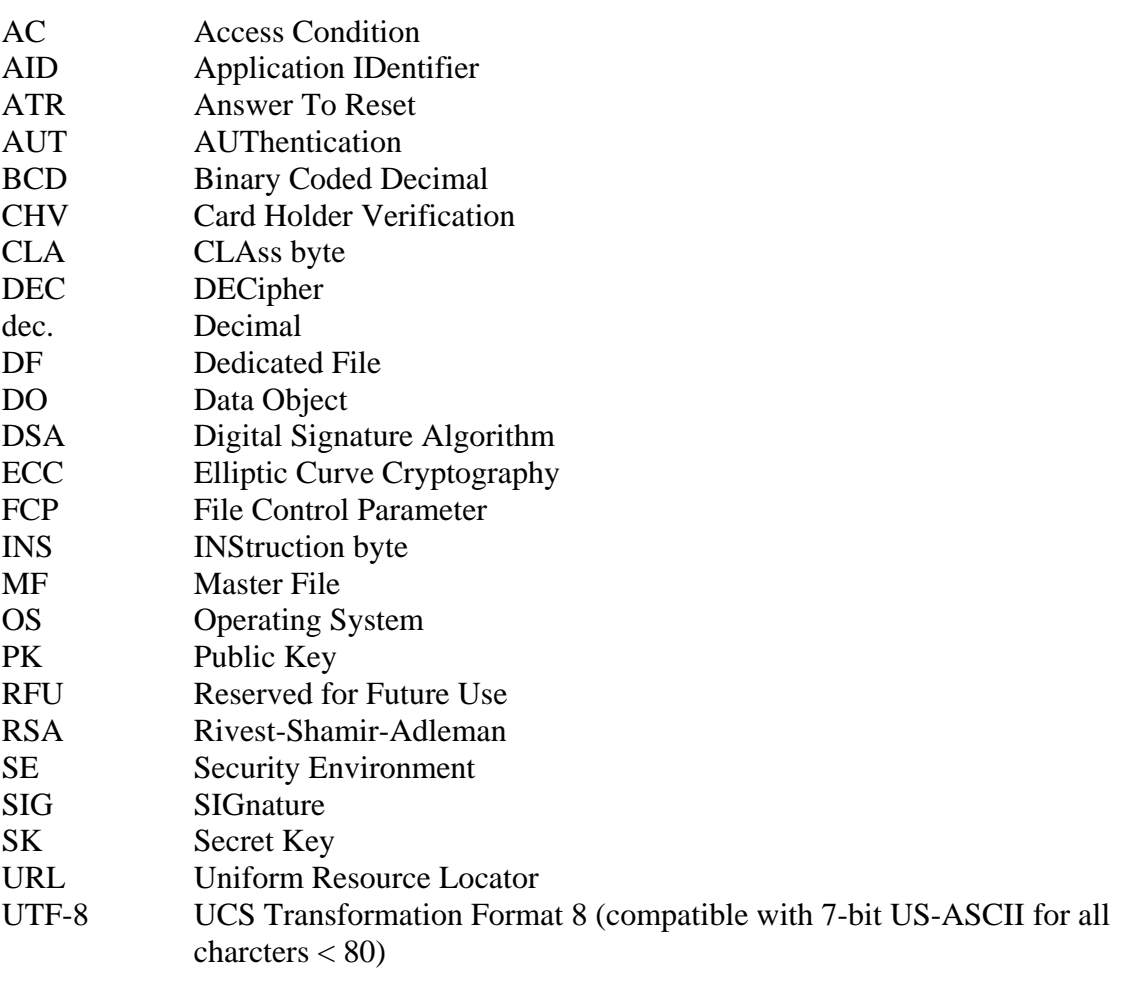

### **2 General requirements**

The OpenPGP application is designed to run under several ISO compatible card operating systems. So the application can be developed on several chips and from different manufacturers. For all implementations the following requirements should be fulfilled.

 $Card \rightarrow$ 

- ATR fully according to ISO 7816-3.
	- The OpenPGP application does evaluate historical characters for 'Card capabilities'.
- As single transmission protocol T=1 or T=0 (ISO 7816-3) is allowed.
	- T=1 is preferred (chaining support, extended Lc/Le).
- The card may support different transmission protocols.
	- ATR may show different transmission protocols (e.g.  $T=0$  and  $T=1$ ).
	- PPS selection should be supported for different protocols.
- High speed modes according to ISO 7816-3 (Fi/Di) are requested (maximum as possible for the chip).
	- Maximum values are given in ATR.
	- PPS (protocol parameter selection) should be supported.
- Extended Lc and Le fields are recommended.
	- The card shall announce this feature in 'Card capabilities'.
	- If extended Lc/Le are not supported, the card shall support command chaining and/or GET RESPONSE for large data objects (if present).

Reader (informative) ->

- PC/SC driver shall be supported.
	- PC/SC should be available for several platforms (e.g. Win32, Linux, Macintosh)
- $T=1$  and  $T=0$  shall be supported.
- High-Speed protocols should be supported (PPS).
- Extended Le/Lc should be supported.

### **2.1 Limitations to this version**

This version of the OpenPGP application in the terminal and also in the card has some restrictions. Main reason is that actual cards and card readers (with PCSC) do not support all requirements.

Terminal:

- Extended Lc/Le may not be supported (short Lc/Le is used even if card supports extended)
- ECC and DSA are not supported (only RSA algorithm is used for all functions)

### Card:

- High-Speed protocol may not be supported (terminal assumes standard values of ISO in that case)
- Extended Lc/Le may not be supported
- The card shall support RSA (minimum 1024 bit)

### PCSC:

- High-Speed protocol may not be supported (terminal assumes standard values of ISO in that case)
- Extended Lc/Le may not be supported

### **3 Directory structure**

The following diagram gives an overview of the directory and data objects which are relevant to the OpenPGP application. Security related data (e.g. keys, CHV) are stored in accordance to the used OS (files, data objects or other).

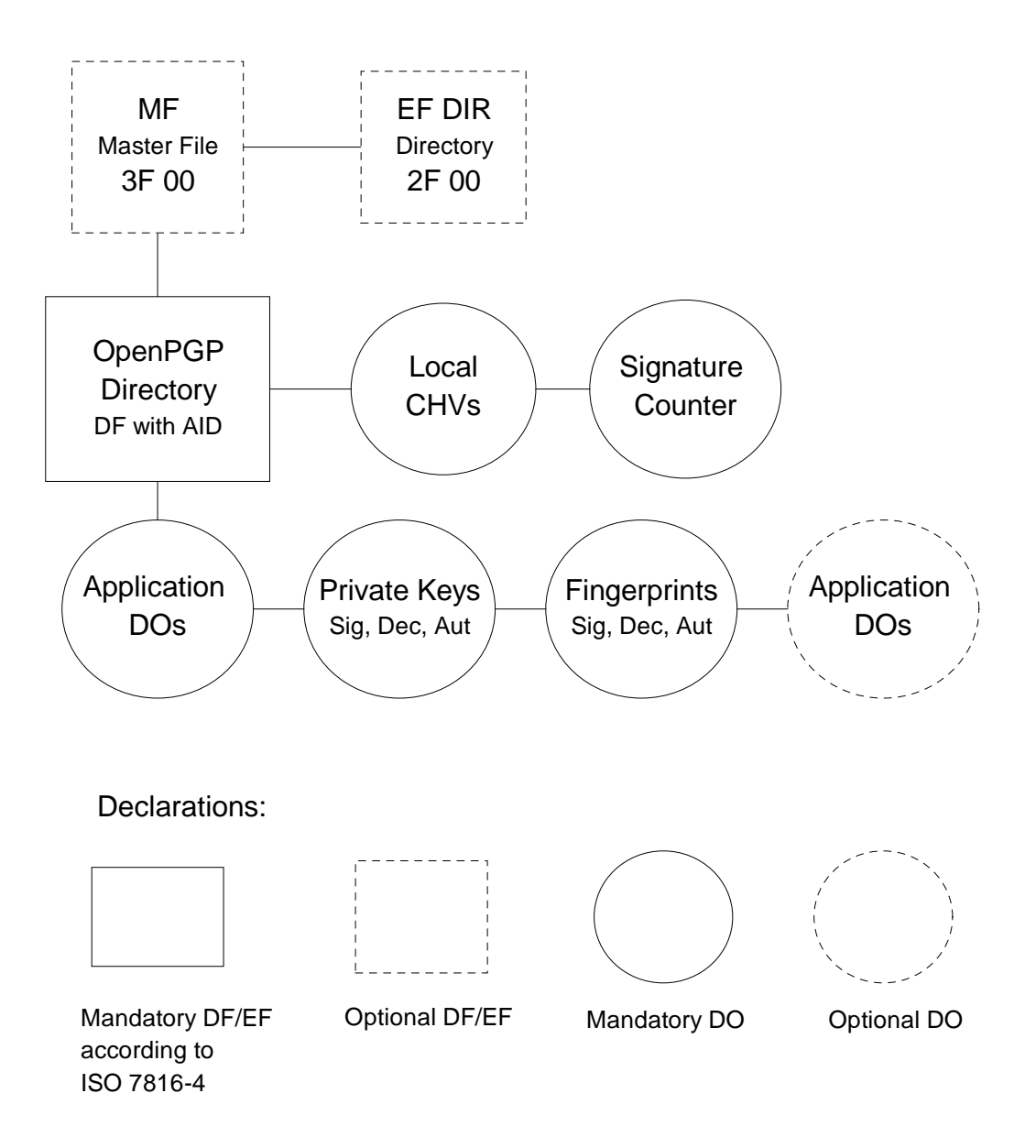

#### **4 Directory and data objects of the OpenPGP application**

The DF OpenPGP directory and the data objects contained therein constitute the OpenPGP application. On the card several other applications may exist in specific Dedicated Files (DF).

### **4.1 Data files and objects in the MF or other DFs**

The OpenPGP application may use global CHVs (Card Holder Verification). These data may be stored in the Master File (MF), any other Dedicated File (DF) or in a specific way of the current OS. In addition global information for all applications and specific keys may be stored in the MF, if present.

### **4.1.1 EF\_DIR**

This file under the MF (file identifier: '2F00') may, if present, contain one or several application templates and/or application identifiers as defined in ISO/IEC 7816-4. The data file is not requested and evaluated by the OpenPGP application, but may be used to declare the application to  $3<sup>rd</sup>$  parties. It may be used also for cards that do not support SELECT FILE with partial AID. The following entries should be added:

- Application Identifier (tag '4F'), only the significant values should be used (6 bytes  $= D27600012401$
- Application label (tag '50'), the application label should contain the following UTF-8 encoded text: OpenPGP

#### **4.2 DF\_OpenPGP**

The application directory of the OpenPGP is stored anywhere in the card. It has no fixed File Identifier (FID), so it is easy to integrate the application in any existing context. The FID (if needed) can be chosen by the card manufacturer or any other party. The directory contains all data objects of the application with the exception of the data objects of other directories whose contents are accessed as well. This is an option, so it is possible to have all data objects in between the application directory. All given FCPs (File Control Parameter) are information for the implementation, but optional for presenting in a response of a SELECT FILE command. The OpenPGP application in the

terminal will not evaluate Tags in the FCP. The OpenPGP application retrieves the AID (DO with Tag 4F) with GET DATA in between the application related data (Tag 6E).

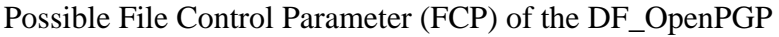

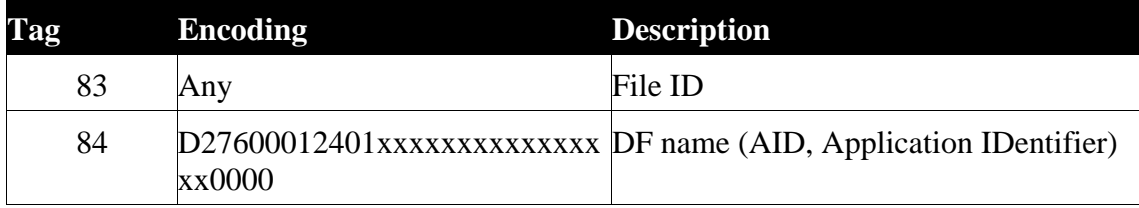

### **4.2.1 Application identifier (AID)**

The OpenPGP application is selectable by a unique application identifier (see SELECT FILE). The AID has a length of 16 bytes (dec.) and is coded in the following way. The AID is unique for each card and it is recommended to integrate this value in certificates, e.g. for client/server authentication. The AID for the OpenPGP application is registered by FSF Europe e.V.

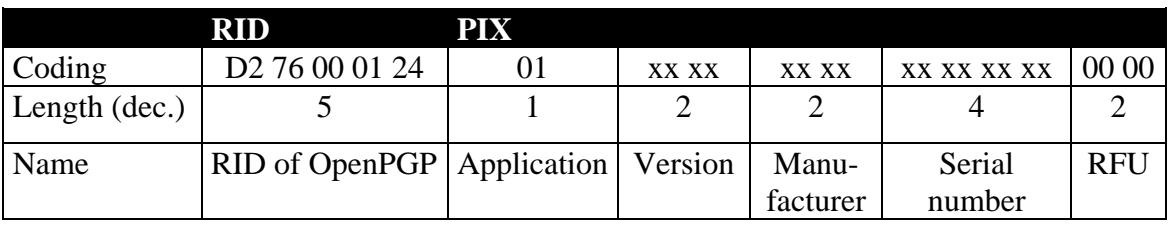

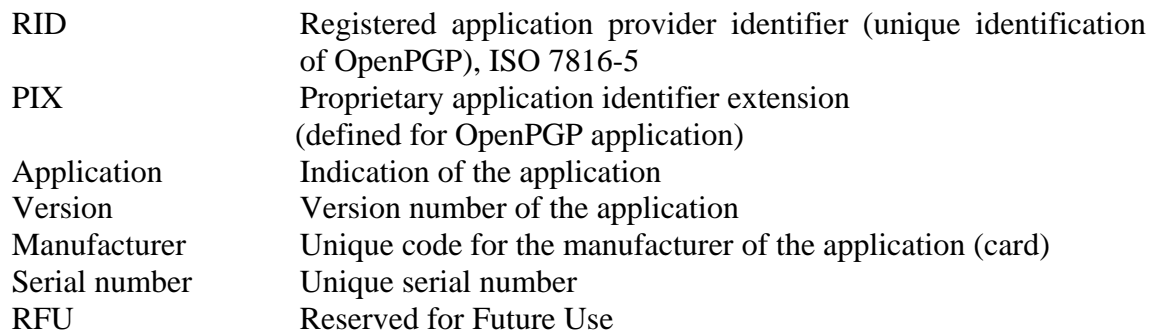

### **Application**

This value (1 byte binary) specifies the application. With this definition it is possible to design different applications under control of FSF Europe e.V. in the future. The following values are defined:

00 Reserved

- 01 OpenPGP application (standard)
- ...

FF Reserved

#### **Version:**

The version number (2 bytes, BCD) gives information about the current status of the application. With this value it is possible to announce updates to the outside world. The version number is defined as follows:

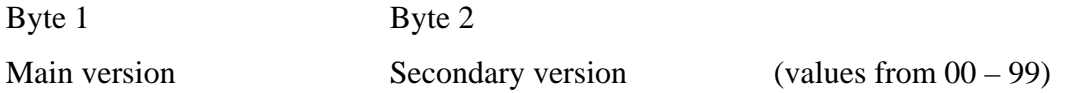

Example: A version

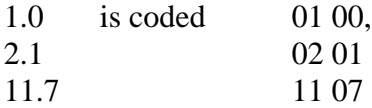

### **Manufacturer**

To identify a card in open networks (e.g. key servers) and for the purpose of Log-In in local or open networks or to a single computer, it is necessary to have unique application numbers. For that reason every card manufacturer or personalizer who makes the card/application ready to run has a unique address. This manufacturer identification is controlled by FSF Europe e.V. and given to every interested manufacturer for free. Only registered manufactures are allowed to produce applications compatible with an OpenPGP application. The system works similar to MAC addresses on network cards. The 2 bytes are coded binary and the values 0000 and FFFF are reserved for test purposes.

#### **Serial number**

Each OpenPGP application from a manufacturer has a unique serial number. The manufacturer is responsible that no duplicate numbers will occur in the outside world (like MAC addresses in networks). The number is 4 byte long (binary) and has the format MSB .. .. LSB (Most Significant Bit ... Least Significant Bit). It starts with 00 00 00 01 for the first application of a manufacturer and is incremented automatically by him.

### **4.2.2 User authentication in the OpenPGP application**

The OpenPGP application uses three local passwords for user authentication, called Card Holder Verification (CHV1 and CHV2 with 6 characters minimum, CHV3 with 8 characters minimum). The format of the CHVs is UTF-8 (case sensitive), the maximum length supported by the card for each CHV is declared in the ´CHV maximum length´ DO. Only the relevant bytes are used in the CHV commands, no fillers or paddings are added. The storage of the CHVs is dependent on the current OS. Global CHVs may be used but mapped to the application as local. CHV1 is used as access condition for the command PSO:CDS, CHV2 is used for PSO:DEC, INT-AUT, GET DATA and PUT DATA. The OpenPGP application uses CHV3 as resetting code for the RESET RETRY COUNTER command and as access condition for PUT DATA and GENERATE ASYMMETRIC KEY PAIR (generation of keys). All CHVs use an error counter with an initial value of 3. This error counter is readable with GET DATA. After correctly verifying the CHV, the access status of the corresponding CHV remains valid up to a Reset of the card, a SELECT FILE to a different DF or an internal resetting by specific commands.

If the card is delivered without personalization or CHV letter, then a default content is assumed: CHV1 and CHV2 = "123456" (6 bytes, 313233343536); CHV3 = "12345678" (8 bytes, 3132333435363738). It is highly recommended that the card holder changes this values. Because the usage of CHV1 and CHV2 is similar for the user, it is up to the terminal application to synchronise these values.

### **4.3 Data objects (DO)**

To keep the interface to terminals simple and for the reason to transport the OpenPGP application to other OS easier, all relevant data elements for the application are stored as data objects. Terminals can run the application only with the SELECT FILE, GET DATA, PUT DATA and cryptographic commands. Changing of any file identifier, short file identifier, file type or file structure has no influence on the terminal interface. DOs are stored in a TLV (Tag, Length, Value) format, whenever possible definitions of ISO (e.g. 7816-6) are used.

### **4.3.1 DOs for GET DATA**

The following DOs shall be supported by the GET DATA command. They can be accessed at least in the OpenPGP DF of the card. All DOs should be defined as shareable and may be used by other applications as well. Simple DOs (S) return only the value with GET DATA. Constructed DOs (C) are returned including their tag and length. In constructed DOs additional DOs may occur (not defined here) but are not evaluated by the OpenPGP application in the terminal. The DOs in cursive letters are optional for retrieving with GET DATA as single DO, the OpenPGP application uses the ´normal´ DOs (mostly constructed) only. The order of DOs in a constructed DO may vary.

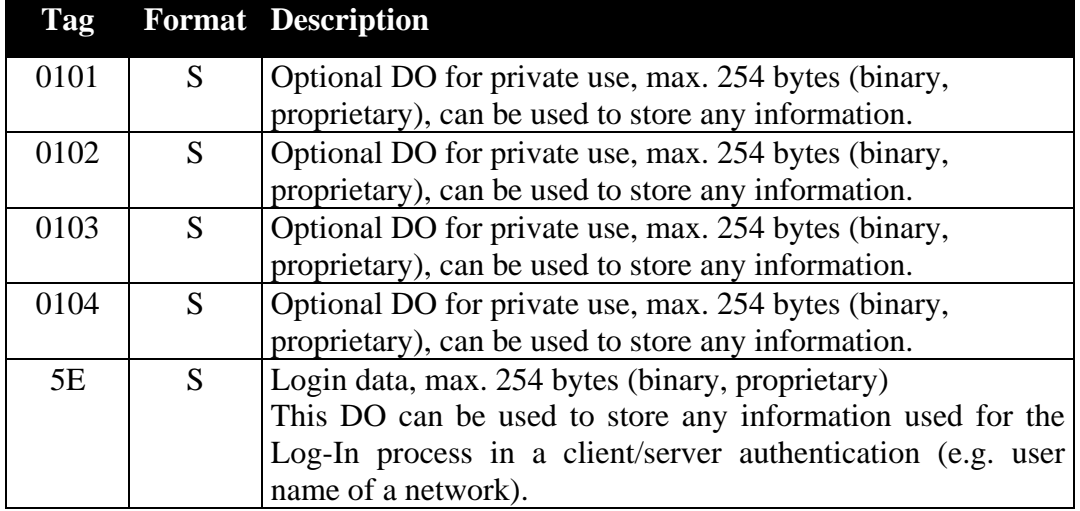

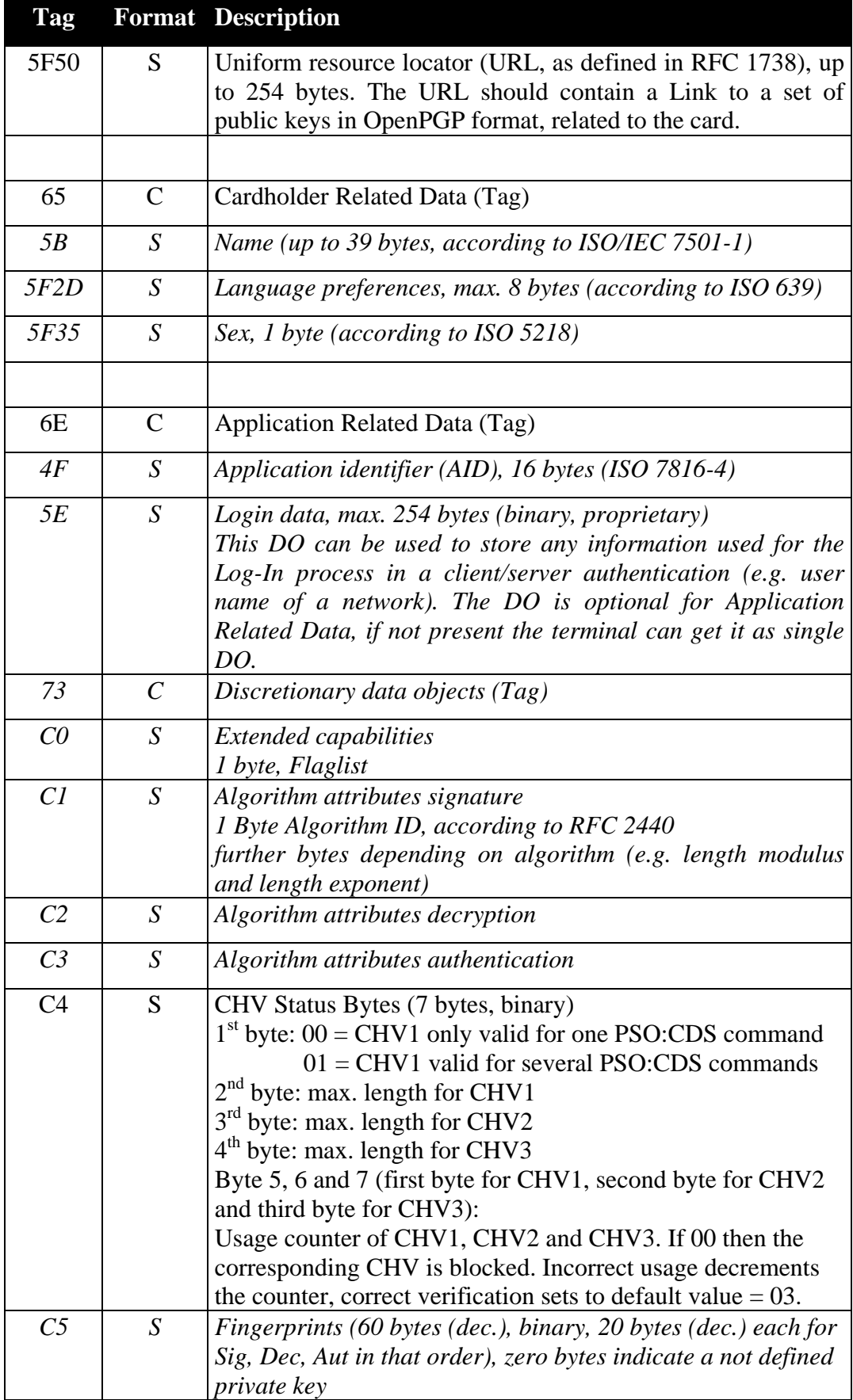

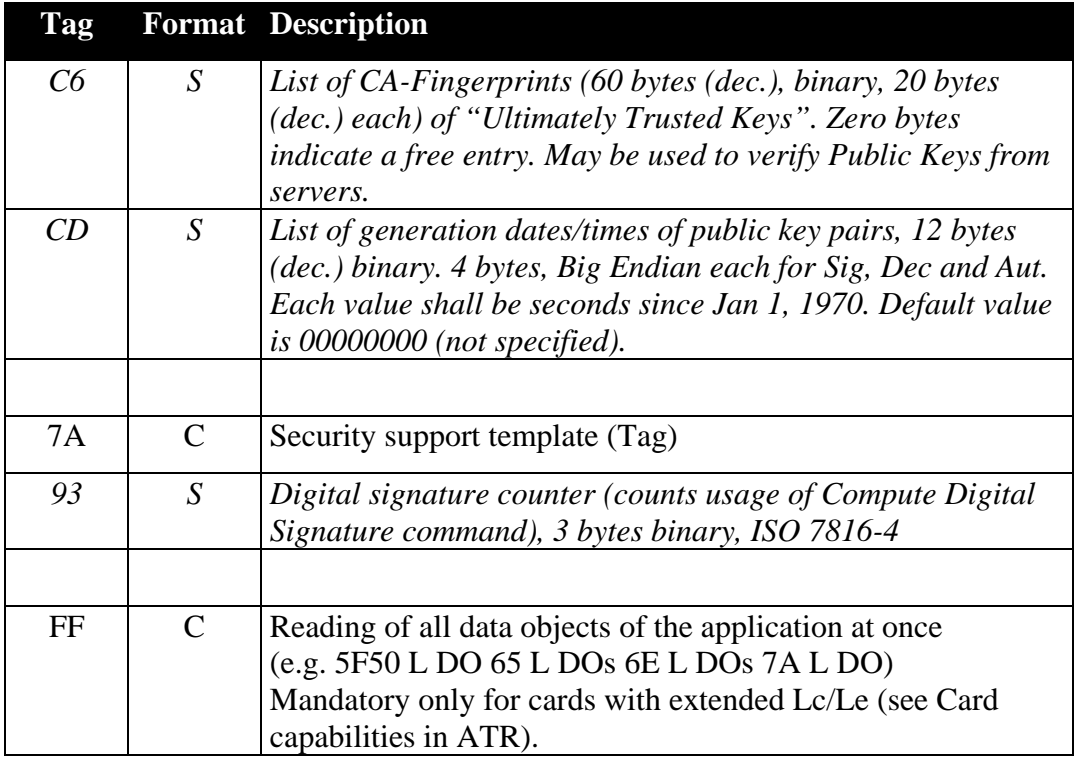

## **4.3.2 DOs for PUT DATA**

The following DOs are supported by the PUT DATA command. They can be accessed at least in the OpenPGP DF of the card.

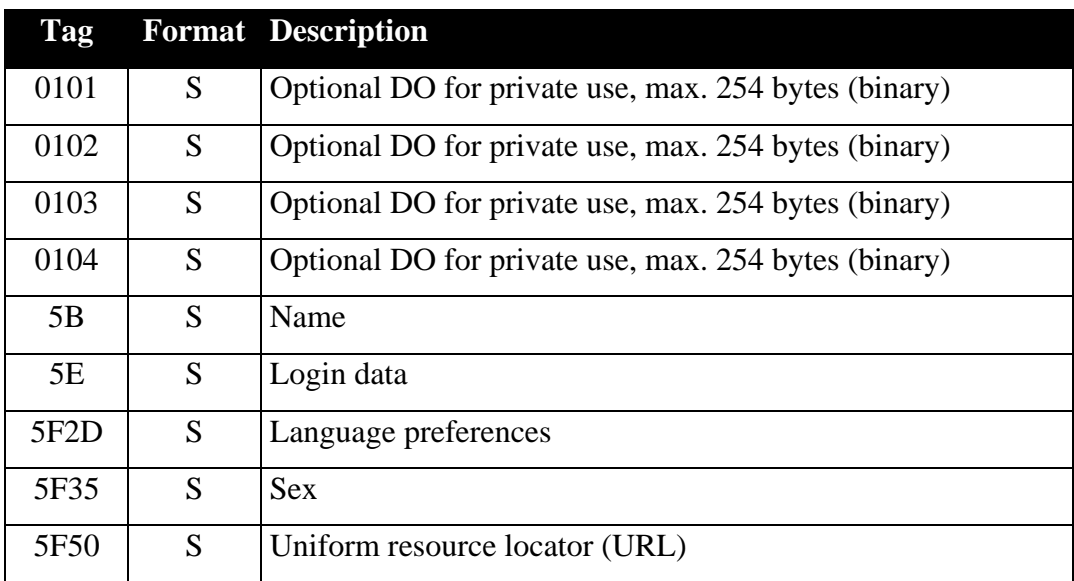

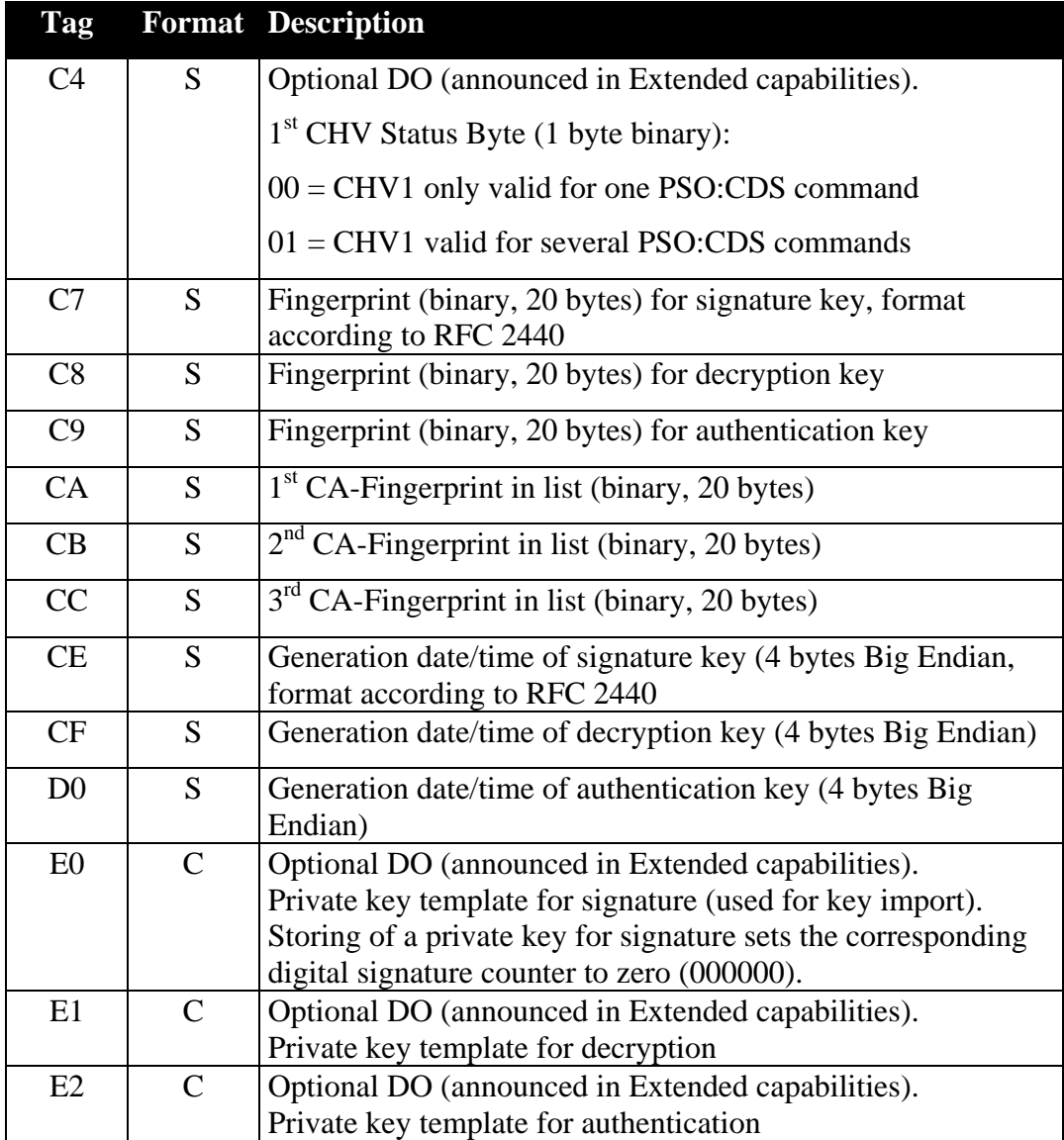

### **4.3.3 DOs in detail**

The following chapter describes some DOs in detail, especially the proprietary DOs.

### **4.3.3.1 Private use**

These optional DOs can be used by the card holder, administrator or any application for proprietary data (e.g. password list). The difference between the DOs are the access conditions. The presence of this DOs is announced in Extended capabilities.

### **4.3.3.2 Name**

This interindustry data element consists of up to 39 bytes, each byte is a character from ISO 8859-1 (Latin 1) alphabet (identical to 7-bit-US-ASCII for characters < 80). The data element consists of surname (e.g. family name and given name(s)) and forename(s) (including name suffix, e.g., Jr. and number). Each item is separated by a  $\leq$  filler character (3C), the family- and fore-name(s) are separated by two  $\ll$  filler characters.

### **4.3.3.3 Language preferences**

This data element consists of 1 to 4 pairs of bytes (e.g. 2 bytes or 6 bytes) with coding according to ISO 639, ASCII lower case (e.g.  $de =$  german; en = english; nl = dutch; fr  $=$  french). At least one entry (2 bytes) should be present, the first entry has highest priority. The information can be used by the terminal for the user interface (e.g. language of text).

### **4.3.3.4 Sex**

This data element of 1 byte (binary) represents the ´Sex´ of a person according to ISO 5218. The following values are defined for the OpenPGP application:

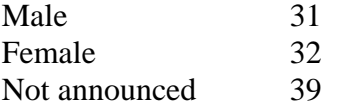

The terminal can use the information for the user interface.

### **4.3.3.5 Extended capabilities**

With this table the card indicates additional features to the terminal. A set Bit (1) means that the function is available, a value equalling zero means that the function is not available. Bits can be set simultaneous.

| b8 | B7 |  |              |          | b6 b5 B4 B3 b2 b2 Meaning                                                                                                    |
|----|----|--|--------------|----------|----------------------------------------------------------------------------------------------------|
|    |    |  |              |          | Extended Lc value not supported.<br>This flag is only valid (evaluated) if<br>Extended Lc/Le fields are announced in<br>Card capabilities (ATR). The card supports<br>Extended Le values only (e.g. reading long<br>DOs with GET DATA). In commands with<br>Lc and Le present the format of Lc shall be<br>Extended but the value shall not exceed the<br>maximum Short value. |
|    |    |  |              |          | <b>Support for GET CHALLENGE</b>                                                                                                    |
|    |    |  |              |          | Support for Key Import (DOs E9-EB<br>available)                                                                                                    |
|    |    |  |              |          | Status byte changeable (DO<br>CHV<br>available for PUT DATA)                                                                                                    |
|    |    |  |              |          | Support for Private use DOs (0101-0104)                                                                                                    |
|    |    |  | $\mathbf{0}$ | $\Omega$ | <b>RFU</b>                                                                                                    |

Coding of Extended capabilities:

### **4.3.3.6 Algorithm attributes**

This DO announces information related to the supported algorithm of the card. The terminal shall use this information for the key import functionality (if available). The formats are used by the key generation of the card also and are related to the output format of the corresponding command.

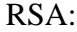

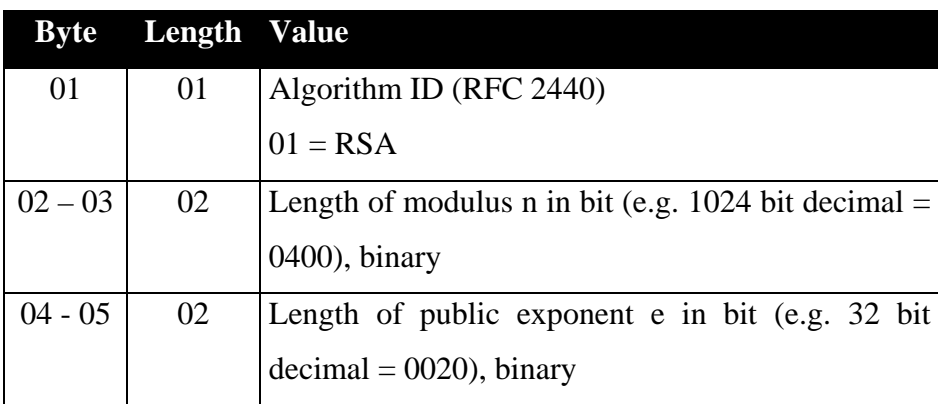

This version defines only the content for the RSA algorithm.

### **4.3.3.7 Private key template**

If the card supports key import (see Extended Capabilities), the terms of the corresponding private key are coded in the following way. Only mandatory (necessary) values are used. The function does not matter how the key is stored in the card internally. It is assumed that the card has the functionality to generate the internal values (e.g. key parts for Chinese Remainder Theorem by use of RSA) from the input. The function does not set the value of the corresponding fingerprint.

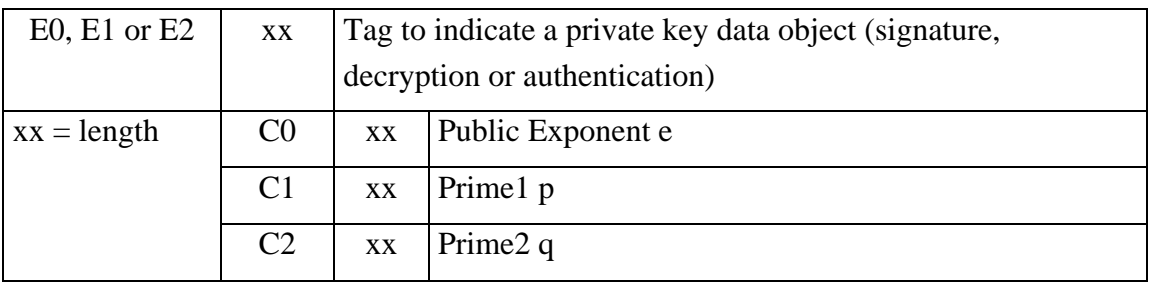

This version defines the input for RSA keys only. The order of the DOs is mandatory.

The length of the DOs shall match the values given in the DO "Algorithm attributes"  $(C1 - C3)$ . E.g., if the Modulus n has a length of 1024 bit (dec.), then p and q have a fixed length of 512 bits each.

In case of a signature key (Tag E0), the card internally resets the signature counter to zero.

### **4.3.4 Length field of DOs**

According to ISO 7816-4 the length field in TLV-structures has the following format:

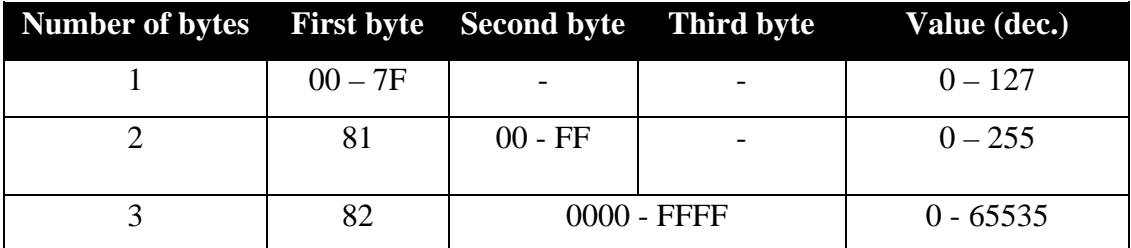

### **5 Security architecture**

All commands and data of a smart card are under control of the security of the card operating system. ISO defines mechanisms, attributes (e.g. in FCP) and environments for security purposes. Because this features are quite complex and may differ from card to card (depending on mask developer), the OpenPGP application does not evaluate security related items of a card. So this chapter is informative for the card developer and defines the access conditions for all commands and data objects of the application in a common way. The described security features are mandatory for the card, but the coding or the way of implementation is up to the card developer, manufacturer or personaliser:

Private keys and passwords cannot be read from the card with any command or function. Commands and data have access conditions to be fulfilled. The following tables show all access conditions for the OpenPGP application. READ is a synonym for all functions and commands of the operations system that present data to the external world, WRITE is a synonym for all functions and commands that change data in the Eeprom of the chip. If constructed DOs are processed, the access conditions of each single DO shall be fulfilled.

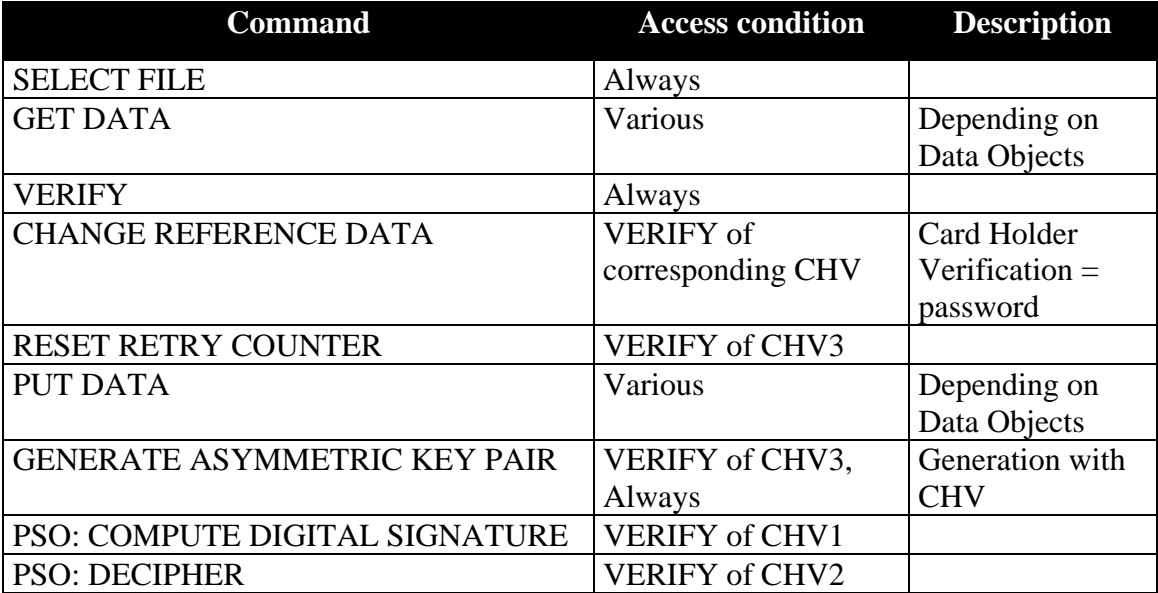

Access conditions for relevant commands:

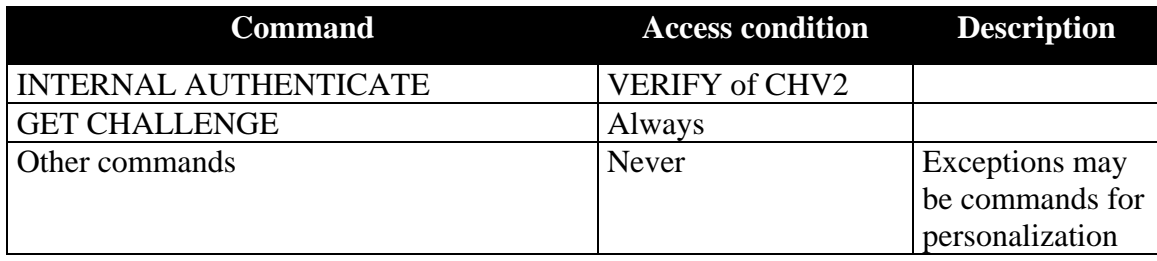

## Access conditions for Data Objects:

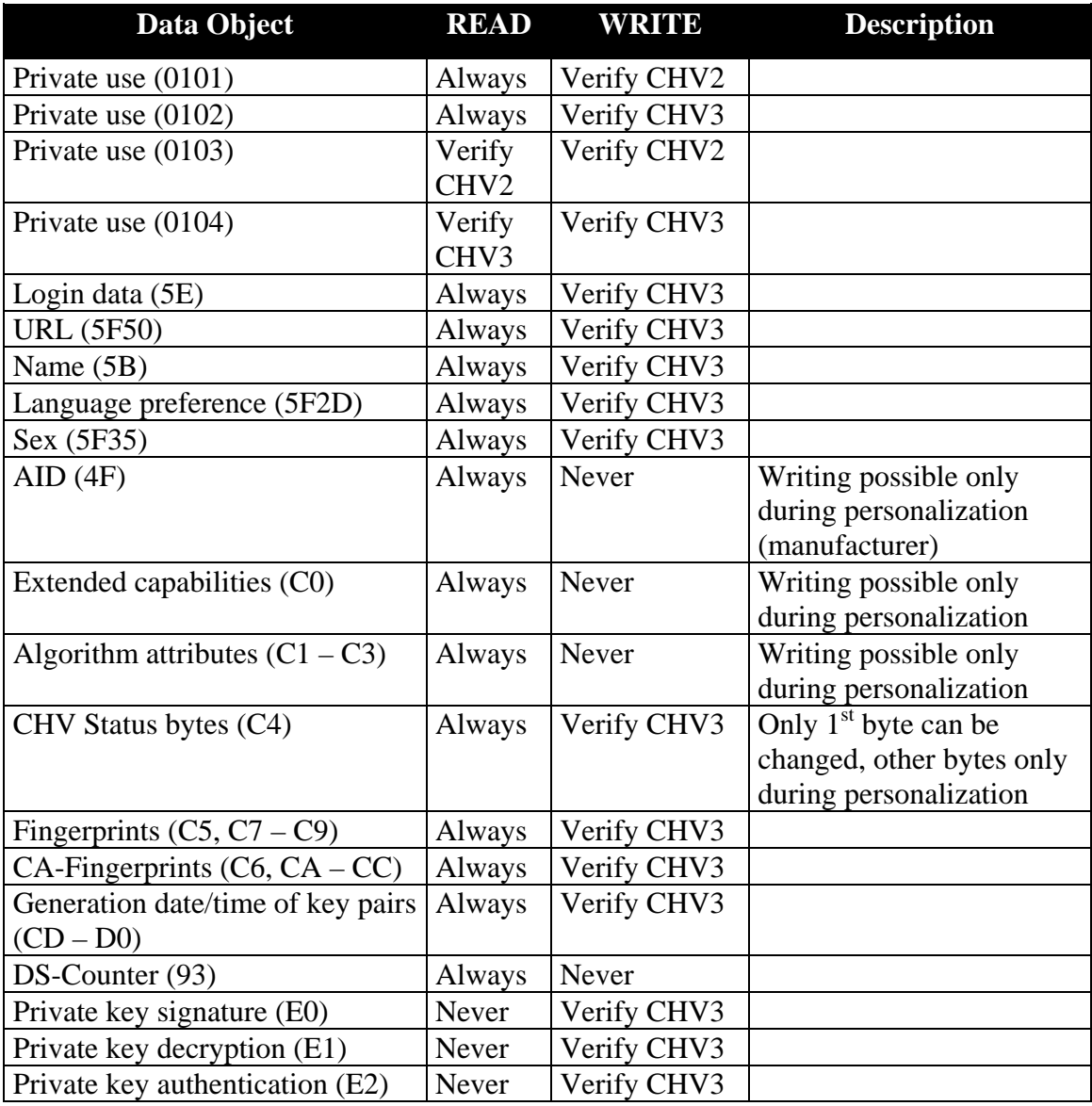

### **6 Historical bytes (ATR)**

After receiving the ATR (Answer To Reset) from a card, the ´format byte (T0)´ indicates the presence of Historical characters in bits 1- 4, according to ISO 7816-3. For the OpenPGP application the presence of a DO Card capabilities is relevant. It may be found in a coding of the Historicals according to ISO 7816-4.

The first Historical byte is the "category indicator byte". If the category indicator byte is set to '00', '10' or '80', then the format is according is ISO. Any other value indicates a proprietary format.

- If the first Historical byte is set to '00', then the remaining Historical bytes consist of optional consecutive COMPACT-TLV data objects followed by a mandatory status indicator (the last three bytes, not in TLV).
- If the first Historical byte is set to '80', then the remaining Historical bytes consist of optional consecutive COMPACT-TLV data objects; the last data object may carry a status indicator of one, two or three bytes.
- If the category indicator byte is set to '10', then the subsequent byte is the DIR data reference. The bytes after the reference are coded in COMPACT-TLV.

The COMPACT-TLV format has a Tag in the first nibble of a byte (bit 5-8) and a length in the second nibble (bit 1-4). For the OpenPGP application only a TL with 73 is relevant. It announces a DO Card capabilities with 3 bytes.

If the Historicals are not present or not in ISO format or if Tag /Length ´73´ is not found, then the application assumes that the card does support short Lc/Le only.

### **6.1 Card capabilities**

This interindustry data element consists of three software function tables (1 byte each) according to ISO 7816-4. The first software function table indicates selection methods supported by the card. The second software function table is the "data coding byte". The third software function table indicates the ability to chain commands, to extend Lc and Le fields and to handle logical channels. A set Bit (1) means that the function is available (unless otherwise specified), a value equal zero means that the function is not available. Bits can be set simultaneous. For the OpenPGP application only the third table (Byte 3) is relevant (functions in cursive will not be evaluated in this version).

Command chaining, length fields and logical channels (third byte):

| b8 |   |   |   |   |   | $B7$ b6 $b5$ $B4$ $b3$ $b2$ $b2$ Meaning |
|----|---|---|---|---|---|------------------------------------------|
|    |   |   |   |   |   | Command chaining                         |
|    |   |   |   |   |   | Extended Lc and Le fields                |
|    |   | X | X |   |   | Logical channel number assignment        |
|    | X |   |   | V | Z | Maximum number of logical channels       |

## **7 Commands**

The OpenPGP application is based on the functionality of ISO 7816-4 and -8. Thus the standard OS commands are available to the 'external environment'. It depends on the current OS, how the code for the commands is stored.

### **7.1 Usage of ISO standard commands**

The following table shows all standard commands of an ISO operating system, which are used by the OpenPGP application. Only the given subsets (P1/P2) of a command shall be implemented, however the card may provide other functions.

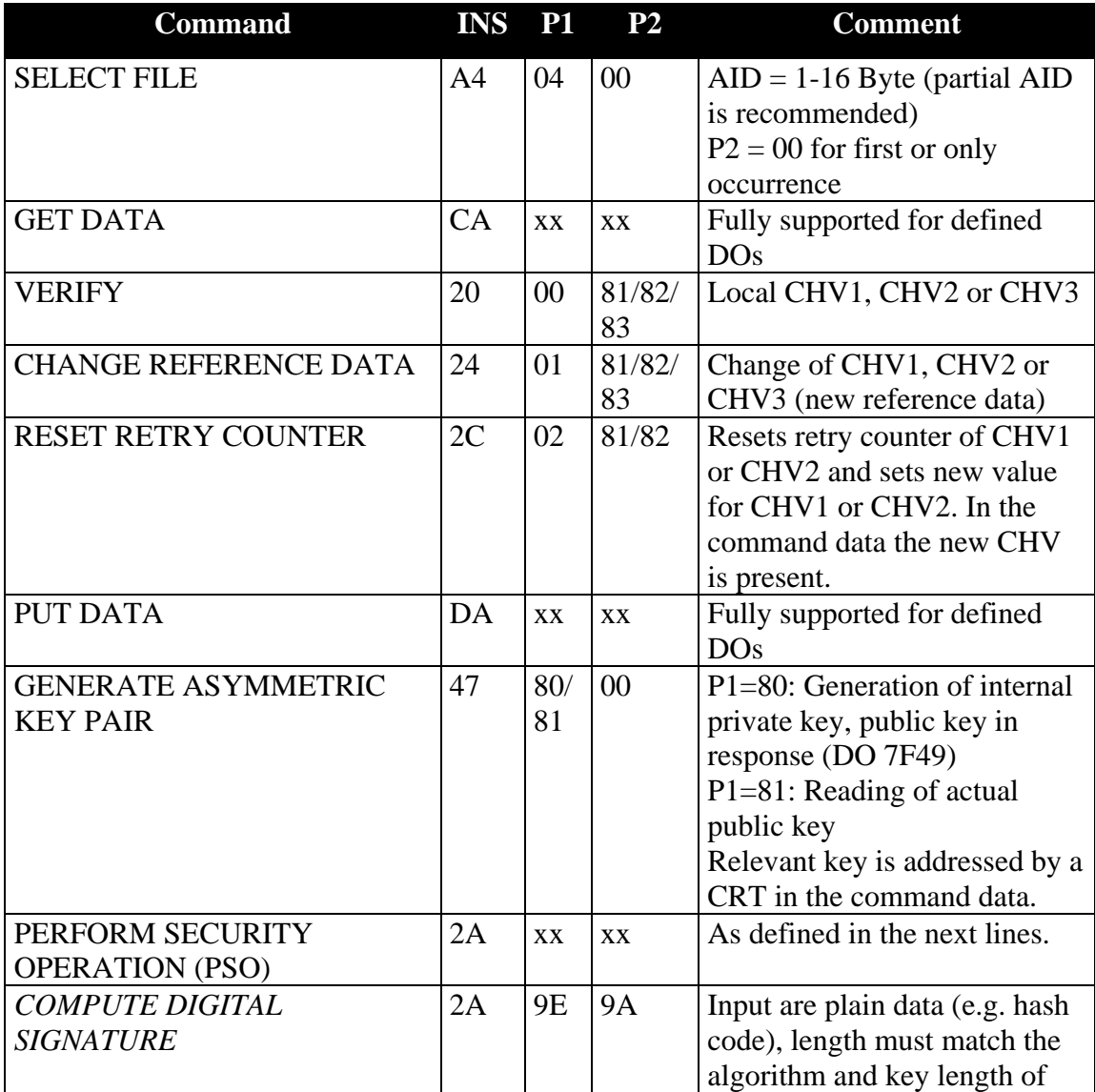

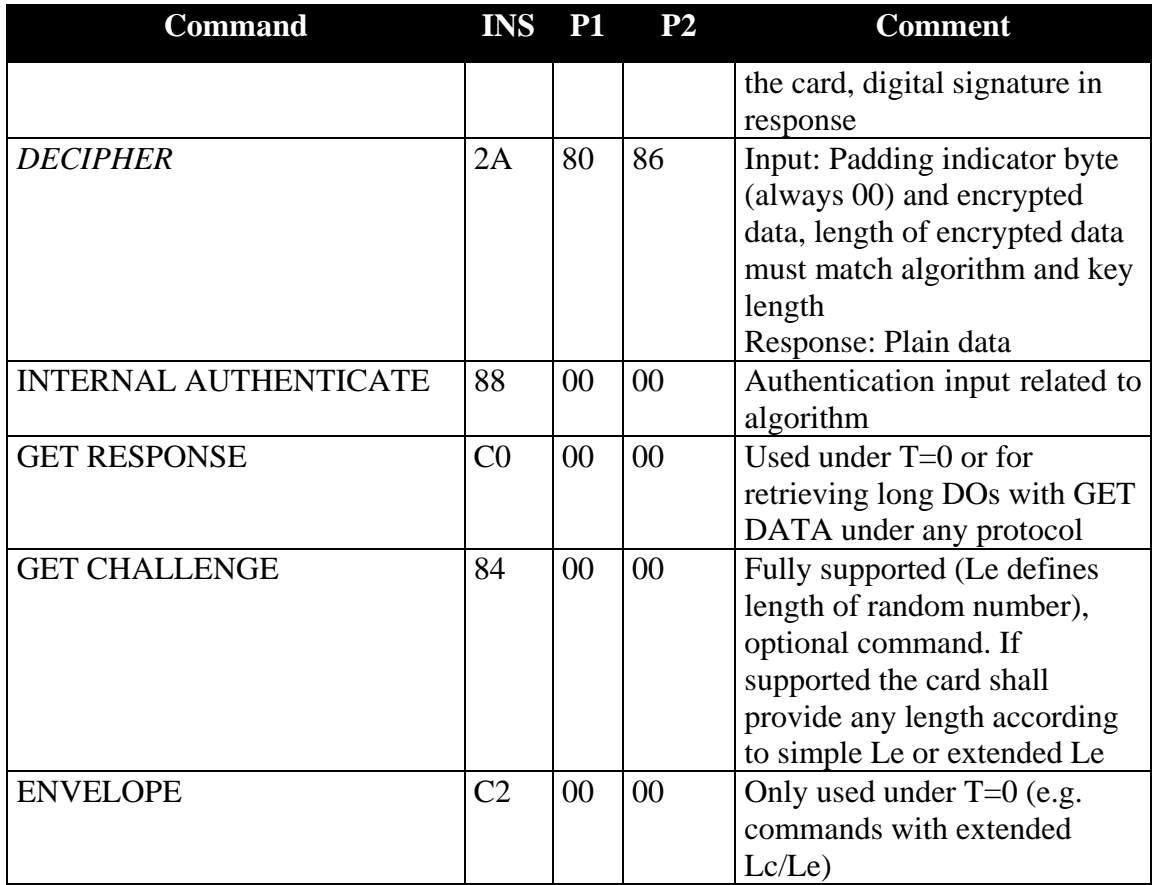

Additional commands for production, personalization and other applications are out of scope of this specification.

## **7.2 Commands in detail**

The following section describes some of the commands in more detail. In all examples short Lc/Le is used. If the card provides extended Lc/Le than the terminal may extend the fields to a length of 2 bytes.

## **7.2.1 SELECT FILE**

With this command the OpenPGP application in the terminal selects the corresponding application on the card. Only the significant bytes of the AID are presented in the command data. Possible response data (FCP) are not evaluated by the application.

Command:

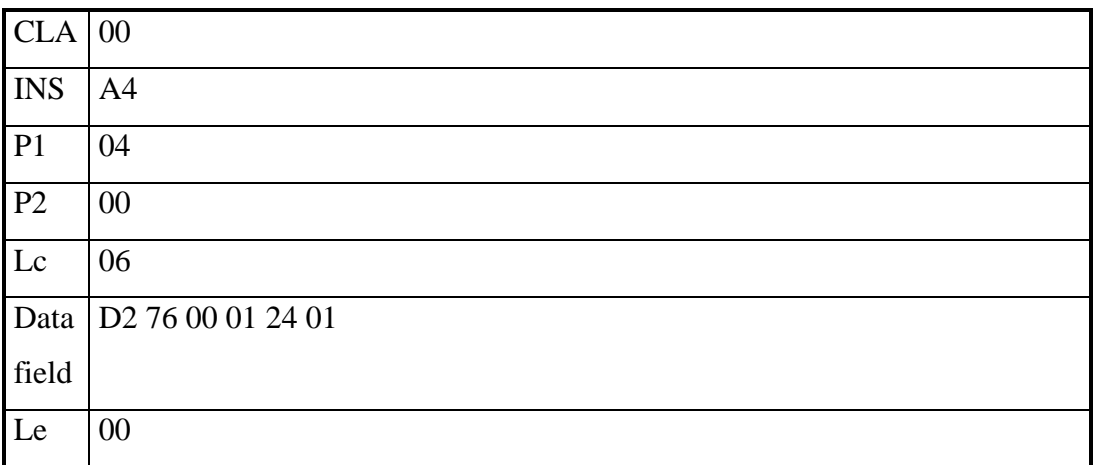

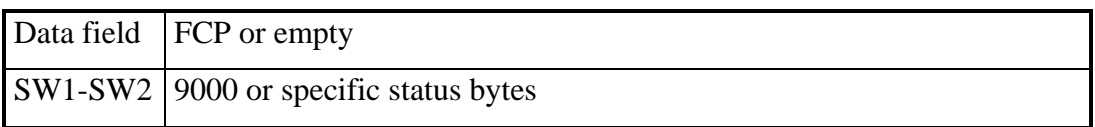

## **7.2.2 VERIFY**

With this command one of the CHVs of the application is verified.

Command:

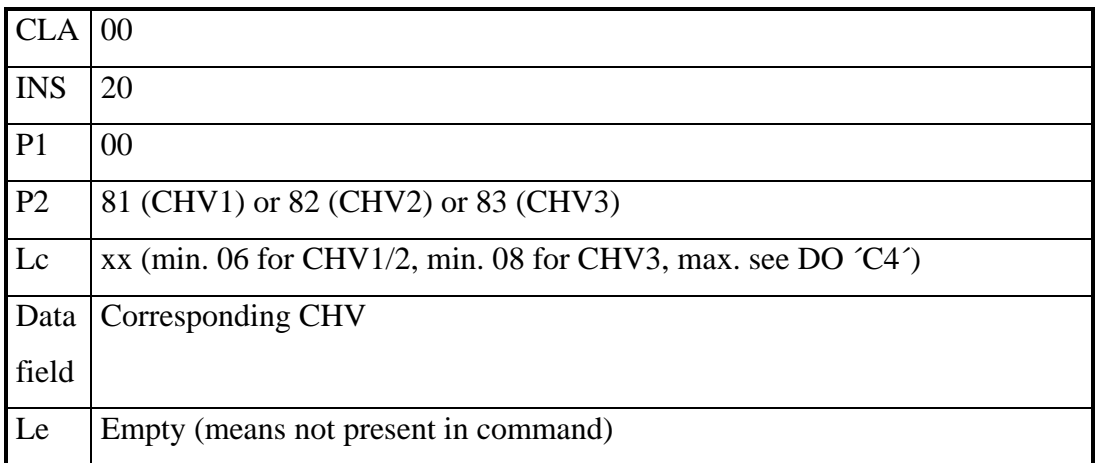

Response:

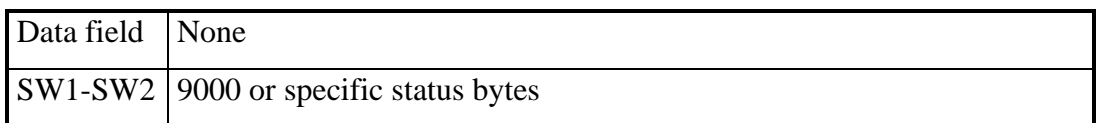

## **7.2.3 CHANGE REFERENCE DATA**

With this command the CHVs of the application can be changed. The command needs a previous VERIFY for the CHV to change.

Command:

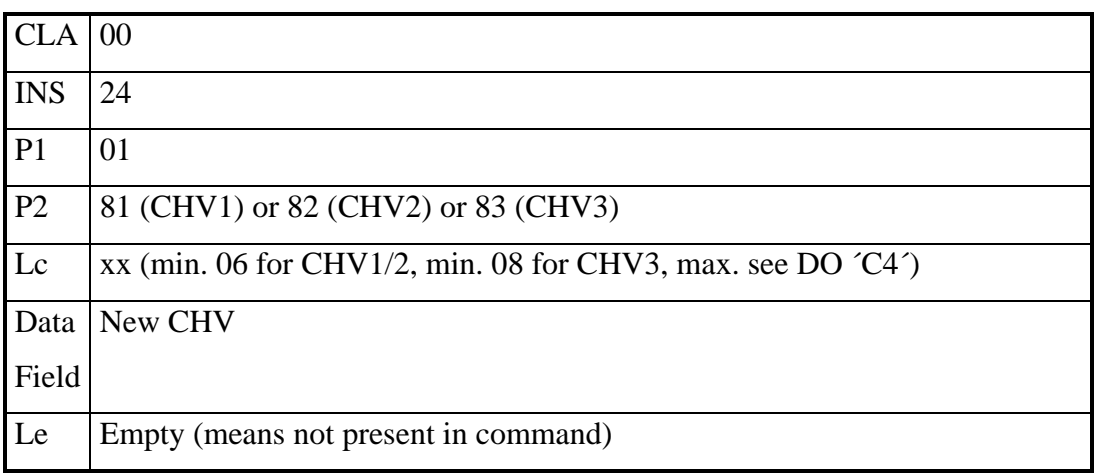

### Response:

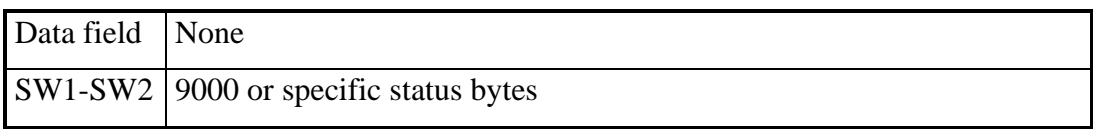

## **7.2.4 RESET RETRY COUNTER**

With this command the error counter and the value of CHV1 or CHV2 can be reset, that means the new value is stored and the error counter is set to the default value (3). RESET RETRY COUNTER can be used after correct presentation of CHV3 only.

Command:

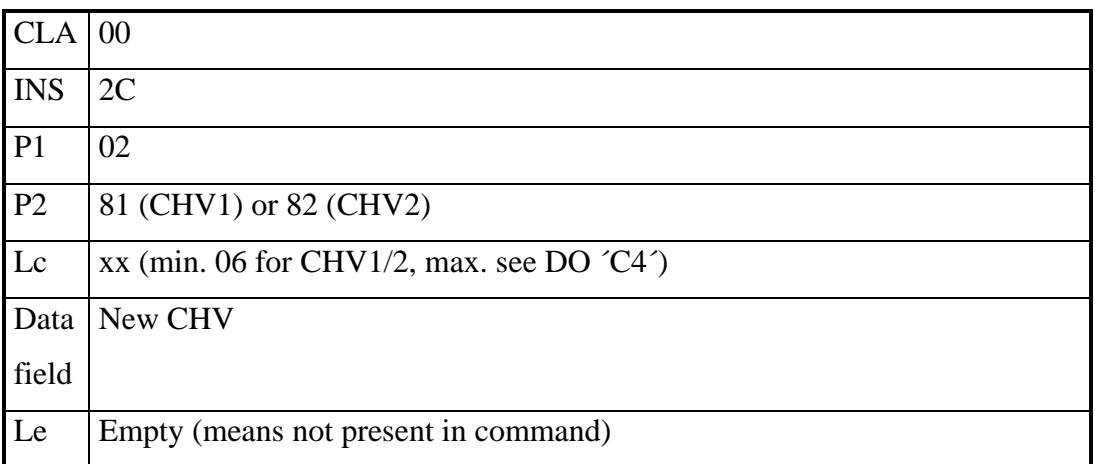

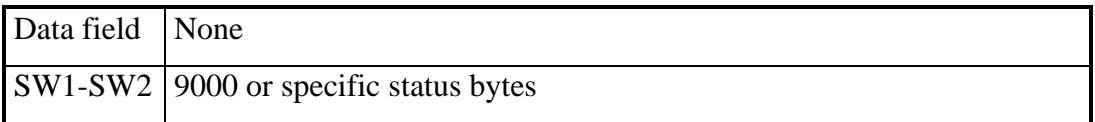

### **7.2.5 GET DATA**

With this command DOs can be read from the card. The Tag (simple or constructed) is given in P1/P2 (e.g. 5F50 for URL or 006E for Application Related Data). For simple DOs only the value is in the response field (e.g.  $5F50 = \text{URL}$  returns a byte string representing the URL without leading Tag/Length). For constructed DOs all values returned are capsulated with Tag/Length (e.g. 0065 = Cardholder Related Data returns the concatenation of following  $DOS$  (L = Length): 5B L Name 5F2D L Language Preferences 5F35 L Sex). If the card works with short Le and the data exceeds the maximum length of a response, then the card answers with status bytes 61xx and return only the first part of the data, xx indicate the remaining data in the card. The data may be truncated at any position and shall be concatenated later in the terminal. The terminal can read the missing data with a following GET RESPONSE command and  $Le = 00$  (or 0000 for extended Le). This can be repeated several times (another status byte 61xx). The reading of data is complete if any command (GET DATA or GET RESPONSE) answers with status bytes 9000.

Command:

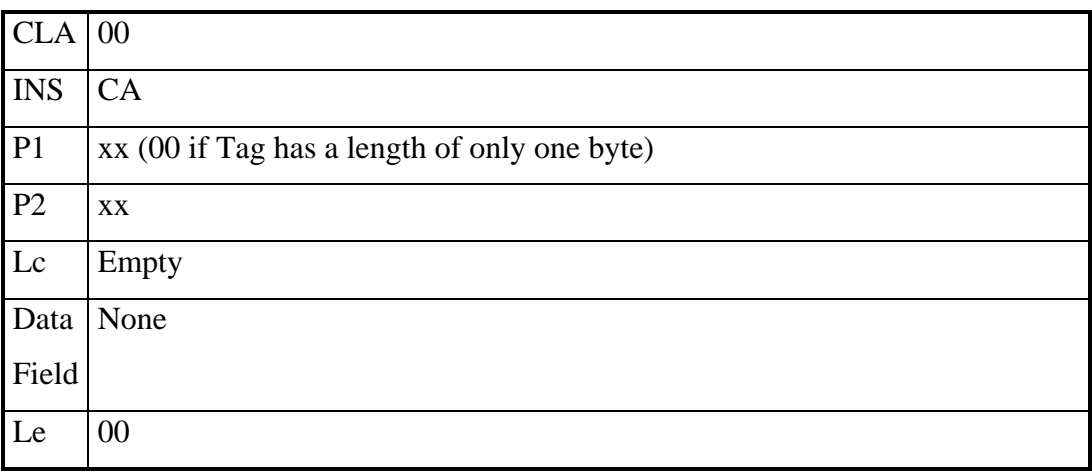

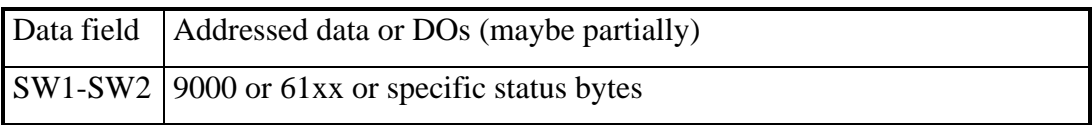

## **7.2.6 PUT DATA**

With this command DOs can be written to the card. The Tag (simple is provided only) is given in P1/P2 (e.g. 5F50 for URL or 005B for Name). For simple DOs only the value is in the data field (without leading Tag/Length). The command can only be used after correct presentation of CHV3 (except DO 0101 and DO 0103 after correct verification of CHV2).

### Command:

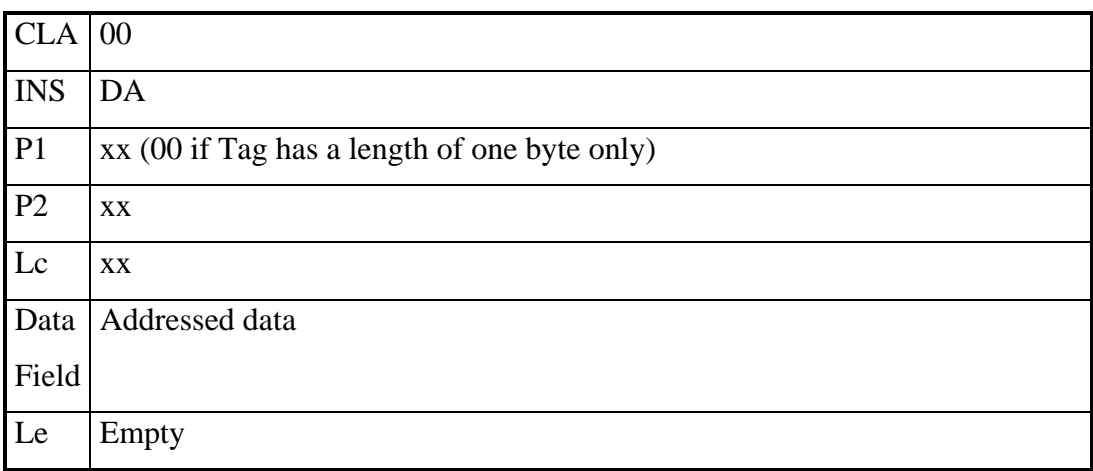

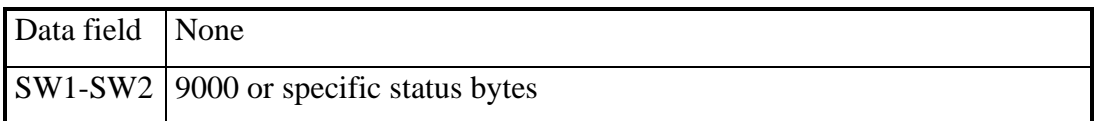

### **7.2.7 GET RESPONSE**

This command is needed under T=0 for some command cases according to ISO 7816-3 and under any protocol (e.g. T=1) for receiving long data blocks within the command GET DATA.

Command:

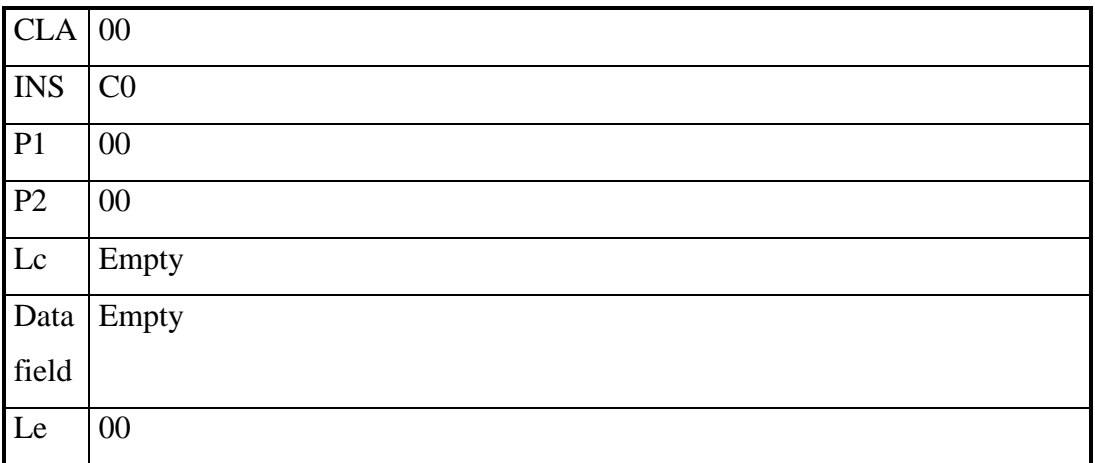

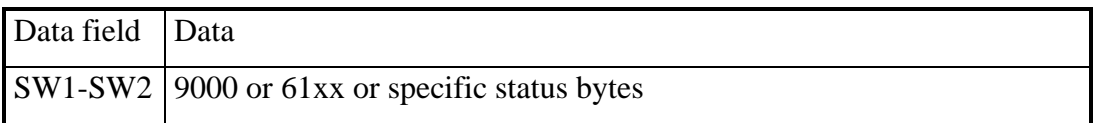

### **7.2.8 PSO: COMPUTE DIGITAL SIGNATURE**

The command for digital signature computation is shown in the table below. The hash value (DSA or ECC) or the DSI (Digital Signature Input for RSA) is delivered in the data field of the command. Signature key as well as signature algorithm and the related Digital-Signature-Input formats are implicitly selected. The command is only possible after correct presentation of CHV1. The command internally checks the CHV Status byte DO (first byte), if the value is 00, then the CHV1 is reset and has to be verified again for following command.

Command:

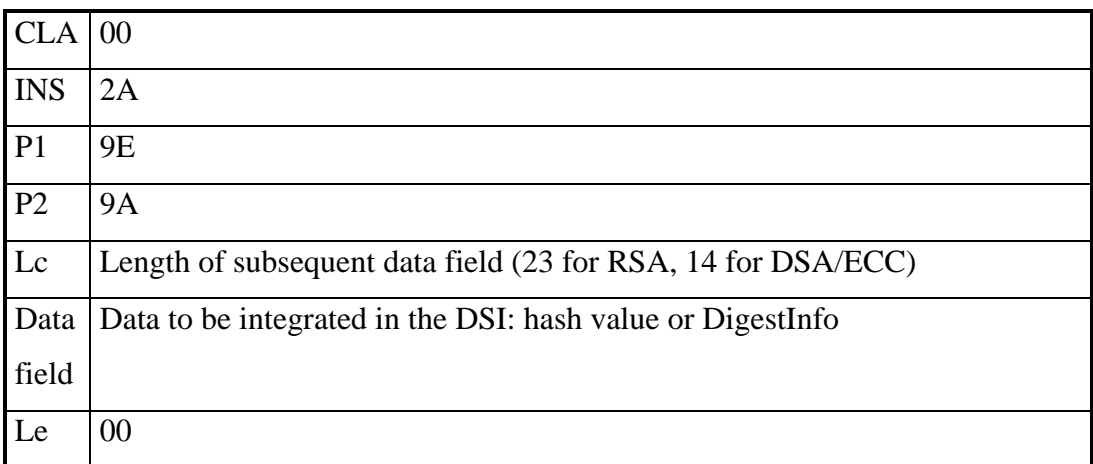

### Response:

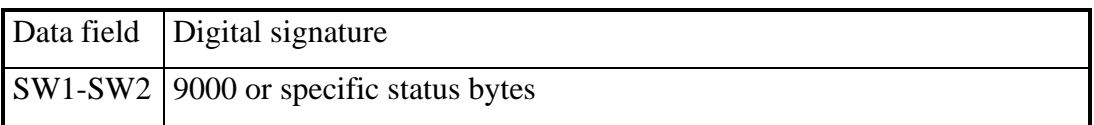

The DSI format for RSA according to PKCS #1 is generated by the card and has the following structure:

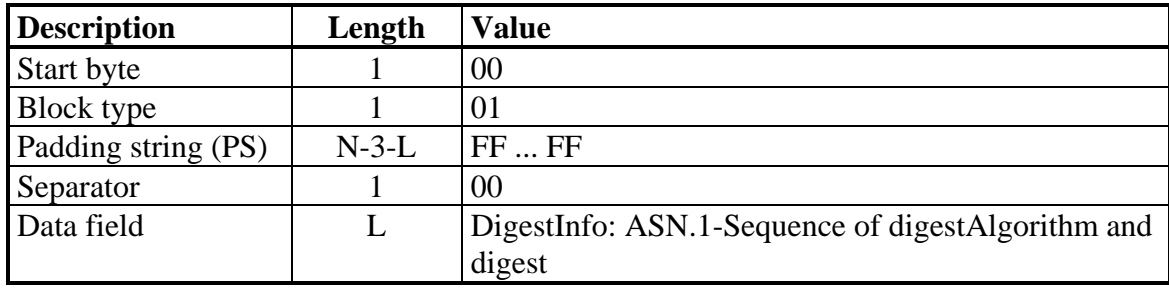

The DigestInfo to be delivered to the card when using this signature format has the following coding:

- a) SHA-1 with OID: { 1 3 14 3 2 26 } DigestInfo: 3021 3009 06052B0E03021A 0500 0414 || hash value (20 bytes)
- b) RIPEMD-160 with OID: { 1 3 36 3 2 1 } DigestInfo: 3021 3009 06052B24030201 0500 0414 || hash value (20 bytes)

DigestInfo for DSA:

The DSI consists of the hash value calculated using SHA-1 or RIPEMD-160 (20 bytes, dec.).

DigestInfo for Elliptic Curves:

The DSI consists of the hash value which was calculated using SHA-1 or RIPEMD-160 (20 bytes, dec.). If the DSI is longer than the hash value (e.g. if q is longer than 160 bits, dec.), then the DSI is filled with leading zero bits by the card.

### **7.2.9 PSO: DECIPHER**

The command is used by the application as key decipherment service. The command can be used after correct presentation of CHV2 only. For confidential document exchange, the following scheme is applied:

- The key transport is organised by enciphering the content encryption key with the receivers public key.
- The document enciphering is done with a symmetrical algorithm (e.g. Triple-DES).

The card is not involved in the encipherment of the document. The software computes the content encryption key, enciphers the document and finally enciphers the content encryption key by using the receivers public key. The card performs a key decryption applying the private key for decryption in a DECIPHER command to the cryptogram contained in the data field of the command.

In case of the RSA algorithm the command input (except padding indicator byte) shall be formatted according to PKCS#1 before encryption:

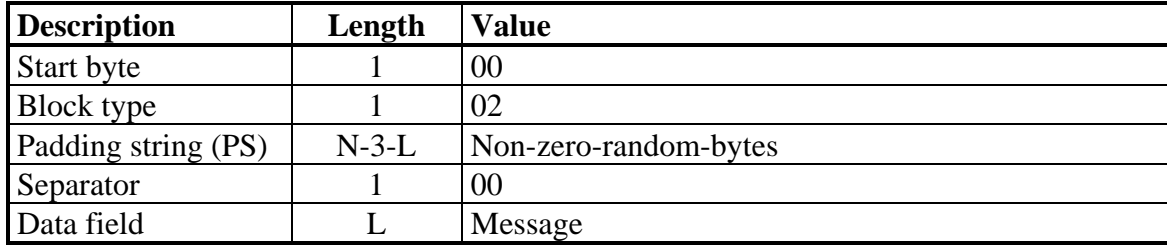

PS is a byte string consisting of randomly generated nonzero bytes. The length of PS must be at least 8 bytes. The formatted string must consist of N bytes where N is the length of the modulus of the private key for decryption. The Padding indicator byte and the encrypted message is given to the command in the command data. The card decrypts all bytes after the padding indicator byte, checks the conformance of correct PKCS#1 padding and returns the plain text (length = message) in the response.

### Command:

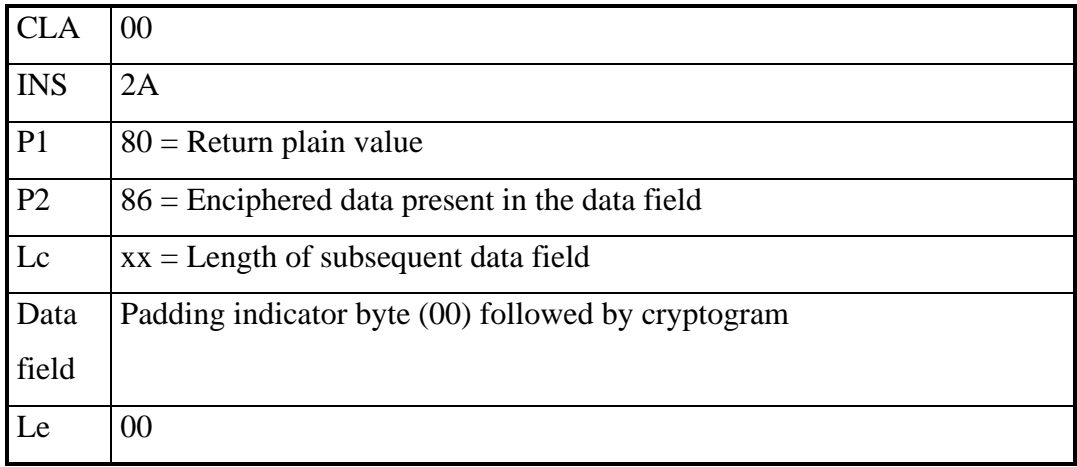

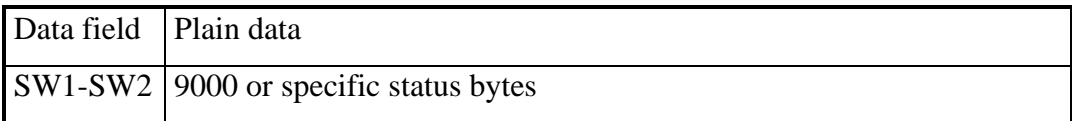

Input in case of ECC:

Due to the fact that ECC does not support en- and decryption directly, a special variant with use of ECC is needed for this purpose. In this version of the OpenPGP application ECC decryption is not defined and will be added in a later version. ECC decryption is defined for example in ANSI X9.63 and Elliptic Curve Integrated Encryption Scheme (ECIES), which was proposed by Abdalla, Bellare and Rogaway.

### **7.2.10 INTERNAL AUTHENTICATE**

The INTERNAL AUTHENTICATE command can be used for Client/Server authentication. The usage is up to the terminal, the card only provides this command for asymmetric algorithms. The input data shall be a DSI compliant to PKCS#1, the card does an internally padding and calculates a signature with the corresponding secret key for authentication. The mechanism can be used for example with Secure Shell (SSH) or SSL/TLS. The command can be used after correct presentation of CHV2 only.

Command:

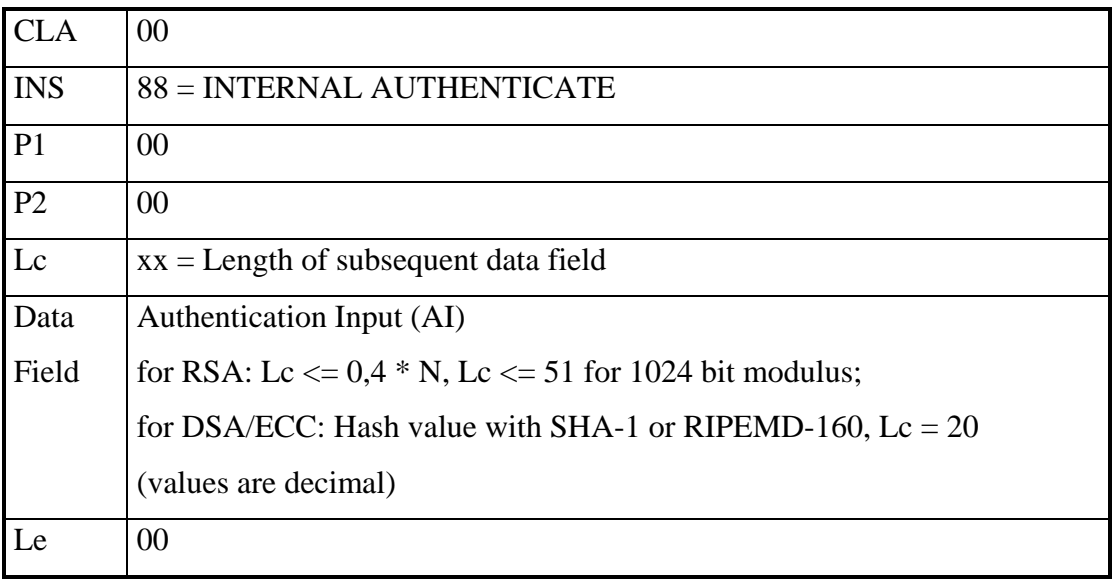

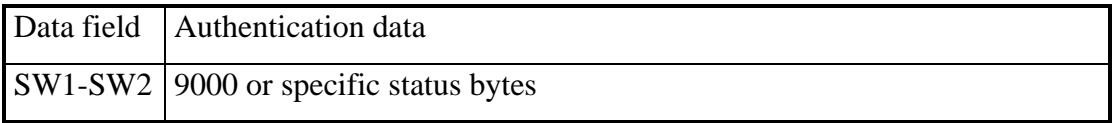

| <b>Description</b>  | Length  | <b>Value</b>              |
|---------------------|---------|---------------------------|
| Start byte          |         | $00\,$                    |
| <b>Block type</b>   |         | 01                        |
| Padding string (PS) | $N-3-L$ | FFFF                      |
| Separator           |         | 00                        |
| Data field          |         | Authentication Input (AI) |

PKCS#1-Padding for Authentication Input used with RSA:

The resulting input for the signature in case of RSA has the length N. The card calculates the signature with the private key for authentication:  $sign(SK_{Aut})[00 | 01 | PS |$ 00 | AI] and returns the result as authentication data in the response.

### **7.2.11 GENERATE ASYMMETRIC KEY PAIR**

This command either initiates the generation and storing of an asymmetric key pair, i.e., a public key and a private key in the card, or returns the public key of an asymmetric key pair previously generated in the card. In case of key pair generation the command does not set the values of the corresponding fingerprint. After receiving the public key the terminal has to calculate the fingerprint and store it in the relevant DO. The generation of a key pair for digital signature resets the digital signature counter to zero (000000). The command can only be used after correct presentation of CHV3 for the generation of a key pair. Reading of a public key is always possible.

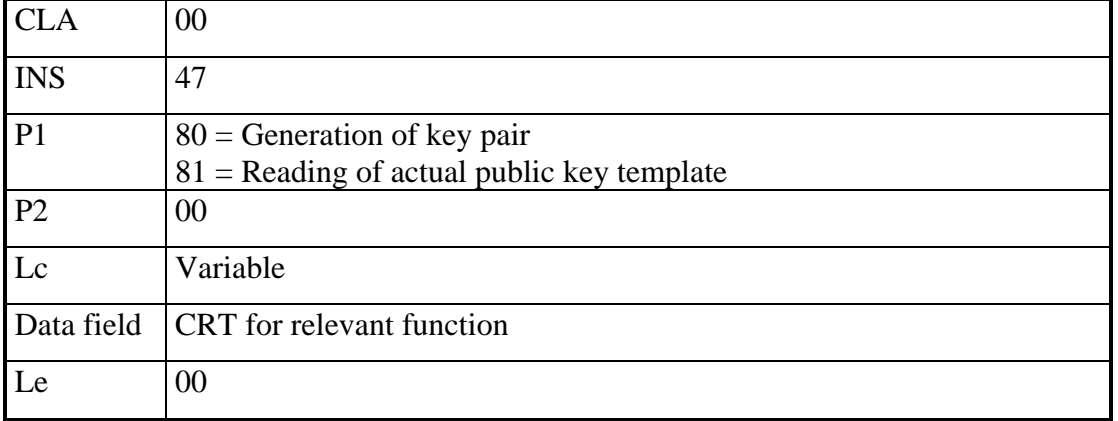

Command:

#### Response:

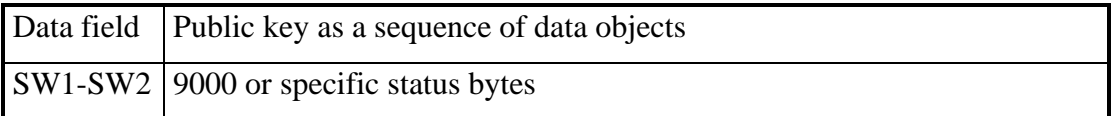

Defined CRTs for command (generation of key pair or reading of public key):

*Digital signature:*

B6 00

*Confidentiality:*

B8 00 (only valid for RSA and ECC)

*Authentication:*

A4 00

Defined DOs for response:

7F49 xx

*Set of public key data objects for RSA*

81 xx Modulus (a number denoted as n coded on x bytes)

82 xx Public exponent (a number denoted as v, e.g. 41)

*Set of public key data objects for DSA*

81 xx First prime (a number denoted as p coded on y bytes)

82 xx Second prime (a number denoted as q dividing p-1, e.g., 20 bytes)

83 xx Basis (a number denoted as g of order q coded on y bytes)

84 xx Public key (a number denoted as y equal to g to the power x mod p where x is the private key coded on y bytes)

*Set of public key data objects for ECC*

86 xx Public key (a point denoted as PP on the curve, equal to x times PB where x is the private key, coded on 2z bytes)

## **7.2.12 GET CHALLENGE**

This optional command (announced in Extended Capabilities) generates a random number of any length. It is a service to the terminal application because smart cards often generate high sophisticated random numbers by certified hardware.

Command:

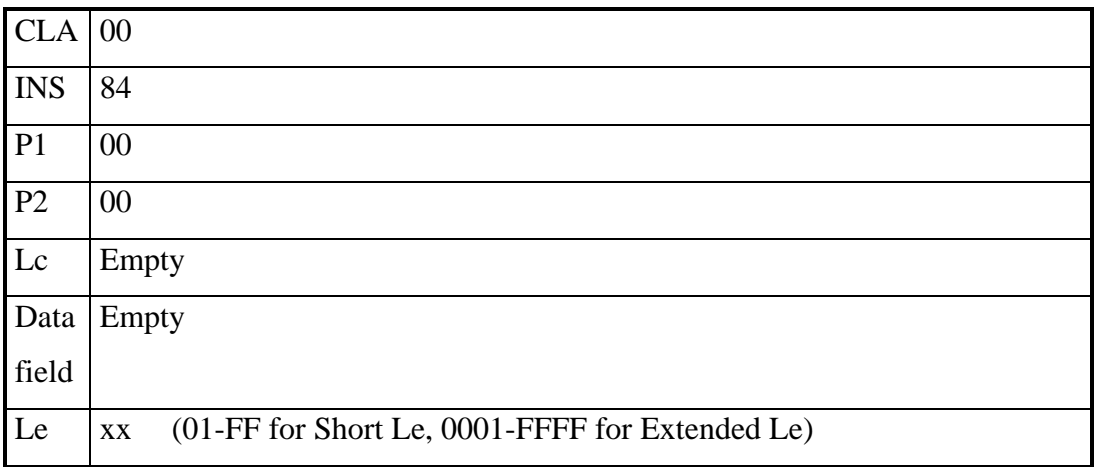

Response:

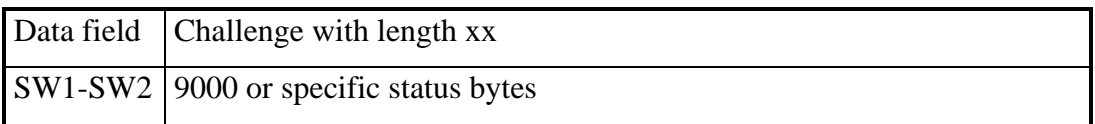

### **7.3 Command usage under different I/O protocols**

The OpenPGP application uses T=1 protocol (ISO 7816-3) as standard protocol. However other protocols (one or more) in a card are possible too. The OpenPGP application is designed to run under every protocol (e.g. T=0, contactless) that is provided by the card readers PC/SC driver.

### **7.4 Class byte definitions**

For the OpenPGP application all standard commands are used with a class byte (CLA) coding according to ISO. The following values are defined.

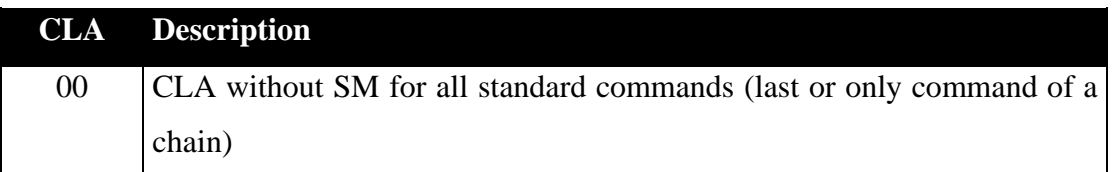

## **7.5 Secure messaging (SM)**

The OpenPGP application does not use secure messaging in this version.

### **7.6 Logical channels**

The OpenPGP application does not use logical channels in this version. Channel number zero is assumed for all commands.

## **7.7 Status bytes**

After a command the chip returns a pair of status bytes (return code). All codings of ISO 7816-4 are valid for the card and may occur in a specific context.

The following table shows possible coding for status bytes (partial):

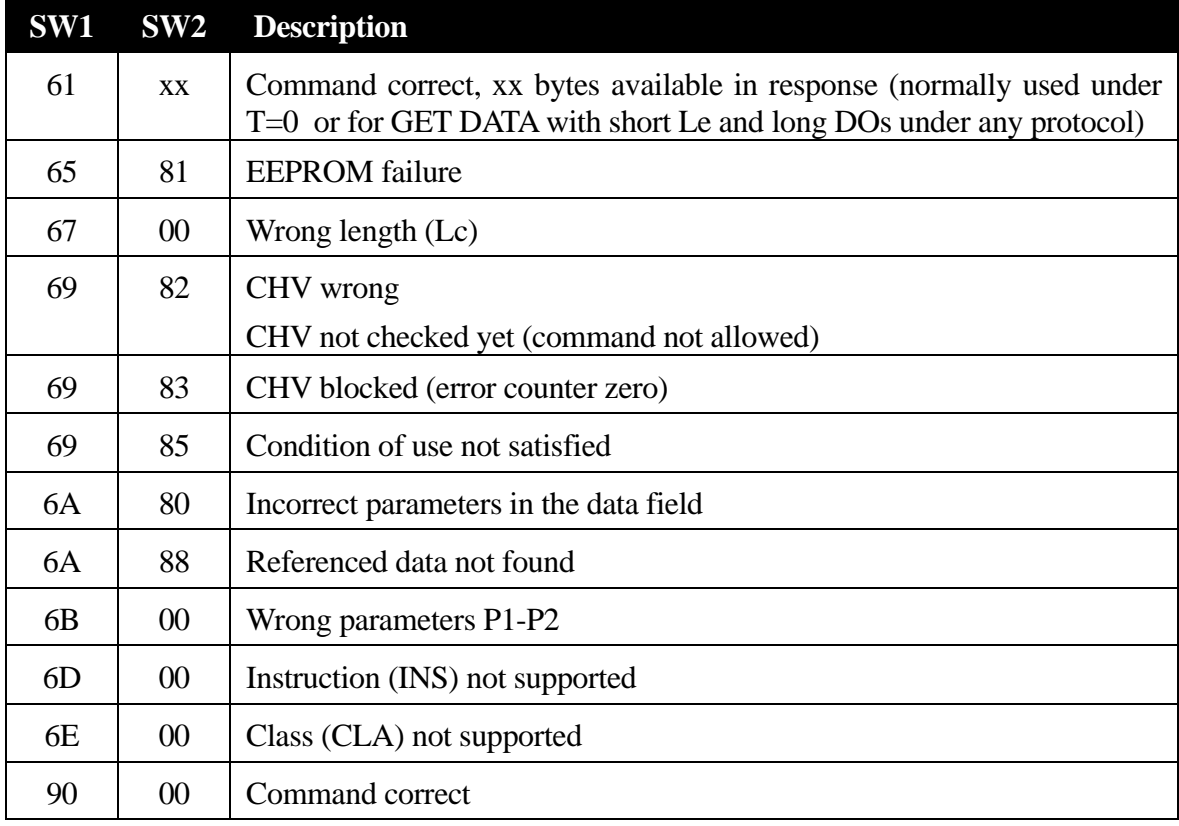

### **8 Literature**

#### DIN (2000):

DIN V66291-1 (Prenorm): Chipcards with digital signature application/function according to SigG and SigV, Part 1: Application Interface, Version 1.0

#### ISO/IEC (2004):

ISO/IEC CD 7816-3, Identification cards - Integrated circuit(s) cards with contacts - Part 3: Electronic signals and transmission protocols

#### ISO/IEC (2004):

ISO/IEC FDIS 7816-4, Information technology - Identification cards - Integrated circuit(s) cards with contacts - Part 4: Inter-industry commands for interchange

#### ISO/IEC (2004):

ISO/IEC DIS 7816-6, Identification cards - Integrated circuit(s) cards with contacts - Part 6: Interindustry data elements for interchange

### ISO/IEC (2004):

ISO/IEC DIS 7816-8, Identification cards - Integrated circuit(s) cards with contacts, Part 8: Interindustry commands for a cryptographic toolbox

### RSA Laboratories (2002):

PKCS #1 v2.1: RSA Encryption Standard

### TeleTrusT Deutschland e.V. (2000): German Office Identity Card, (Elektronischer Dienstausweis), Version 1.0

The Internet Society (1998): RFC 2440: OpenPGP Message Format

### **9 Flow Charts**

The communication scenarios illustrate some possibilities for the use of the OpenPGP application. Only a few functions are described, there are several additional functions available.

In principle, the application sequences to be realised apply to the application structure described in the specification. The realisation of the application sequences is generally made possible by the global commands provided to the card by the operating system, taking account of the security structure.

With respect to the sequences, only those application data are considered that are relevant at the interface between card and terminal. Standard return codes, header information and error events are not included for reasons of clarity. The scenarios are intended to clarify the essential mechanisms of the application and are used to facilitate a better understanding of the entire specification. They are not intended to serve as the only basis for the realisation of terminal programs.

As long as the security guidelines required by the applications are observed, the modification of the following scenarios is possible.

## **9.1 Application Start for cards with Short Lc/Le**

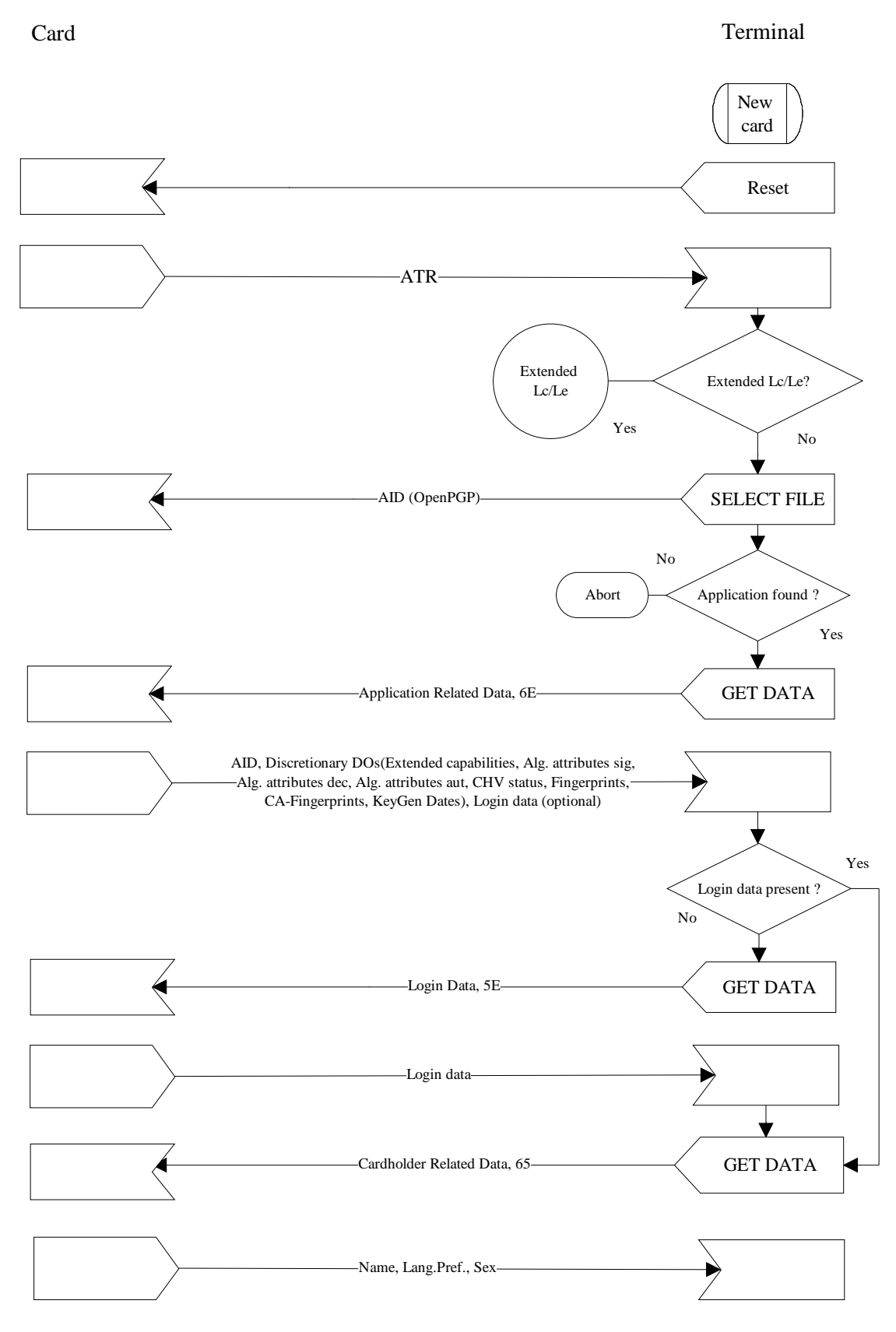

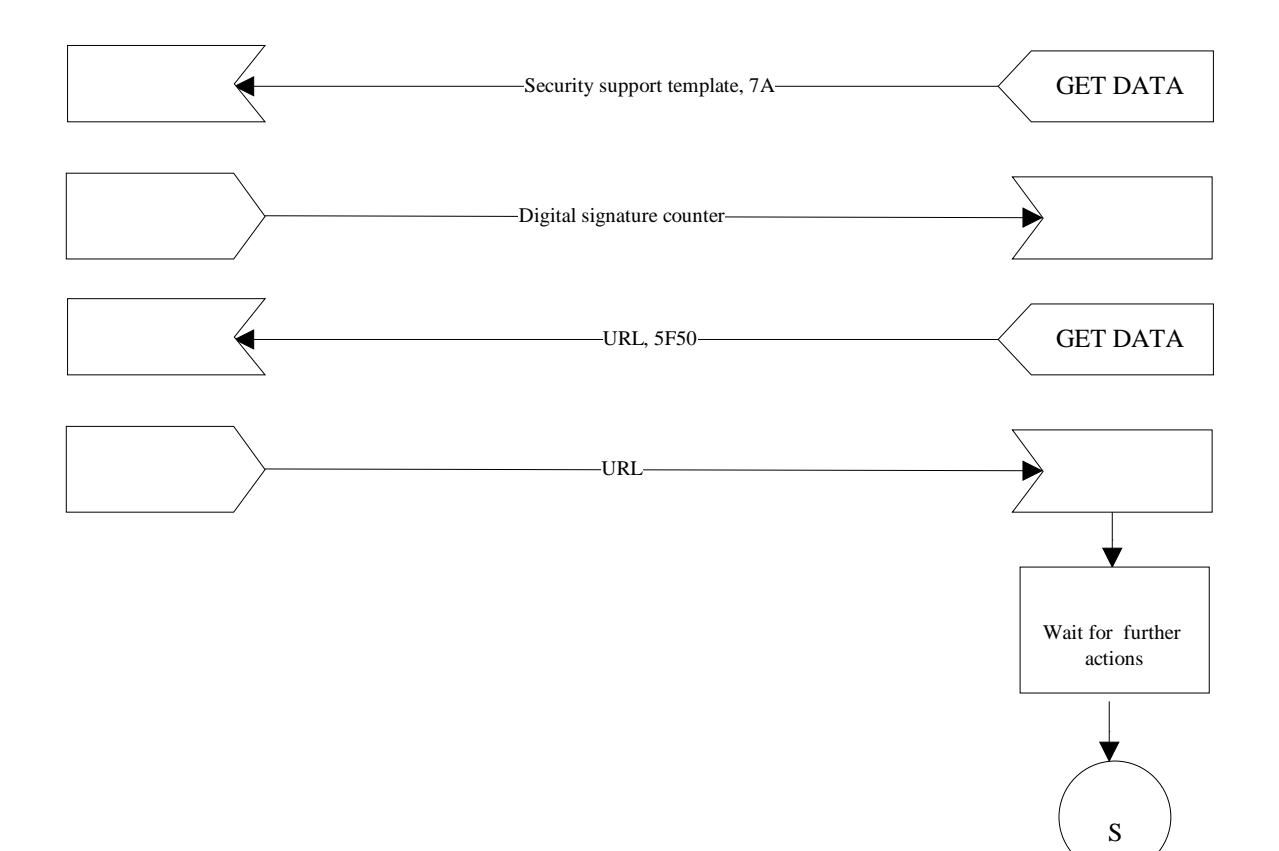

## **9.2 Application Start for cards with Extended Lc/Le**

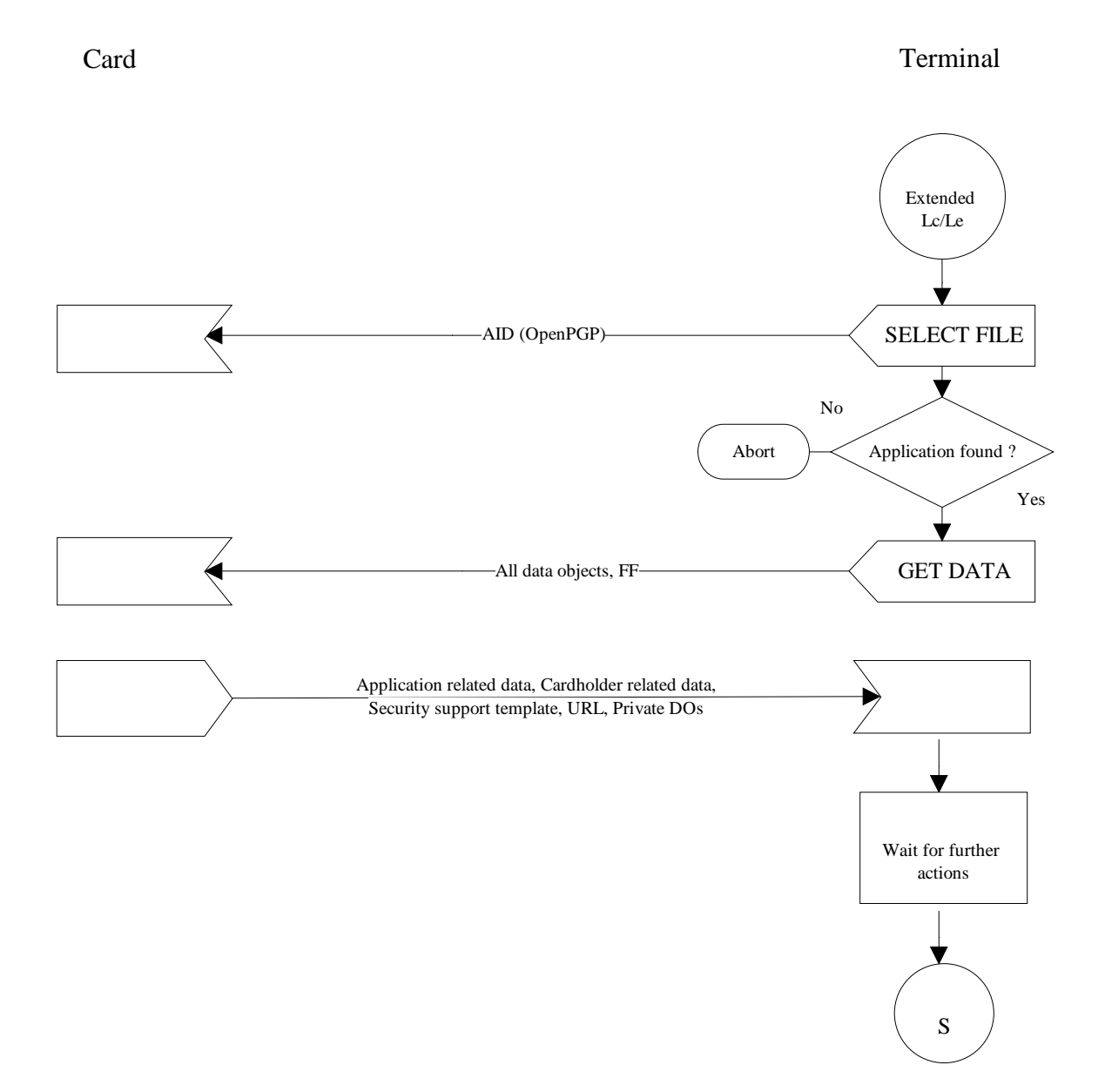

## **9.3 Compute digital signature**

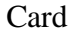

Card Terminal

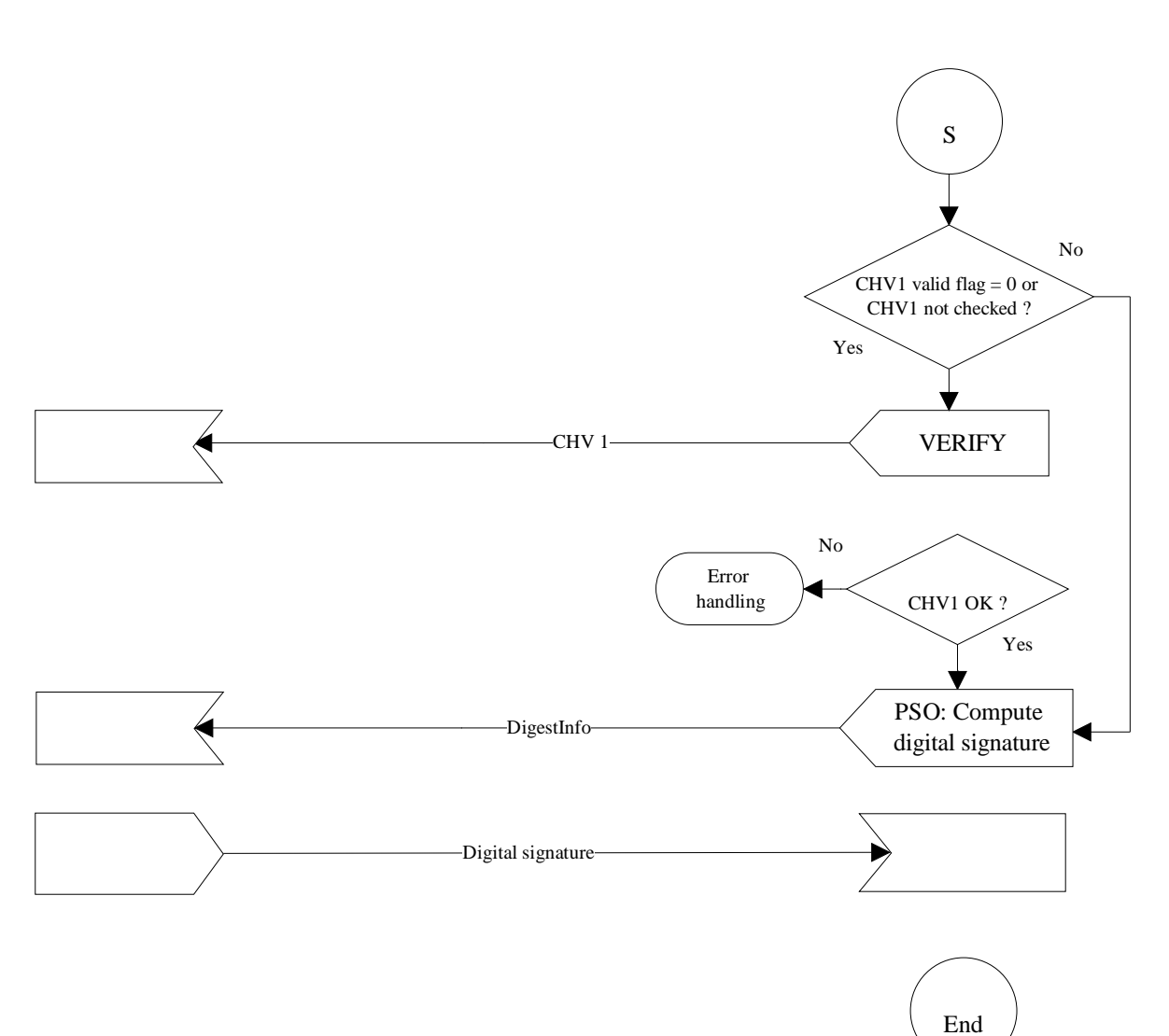

## **9.4 Decrypt message**

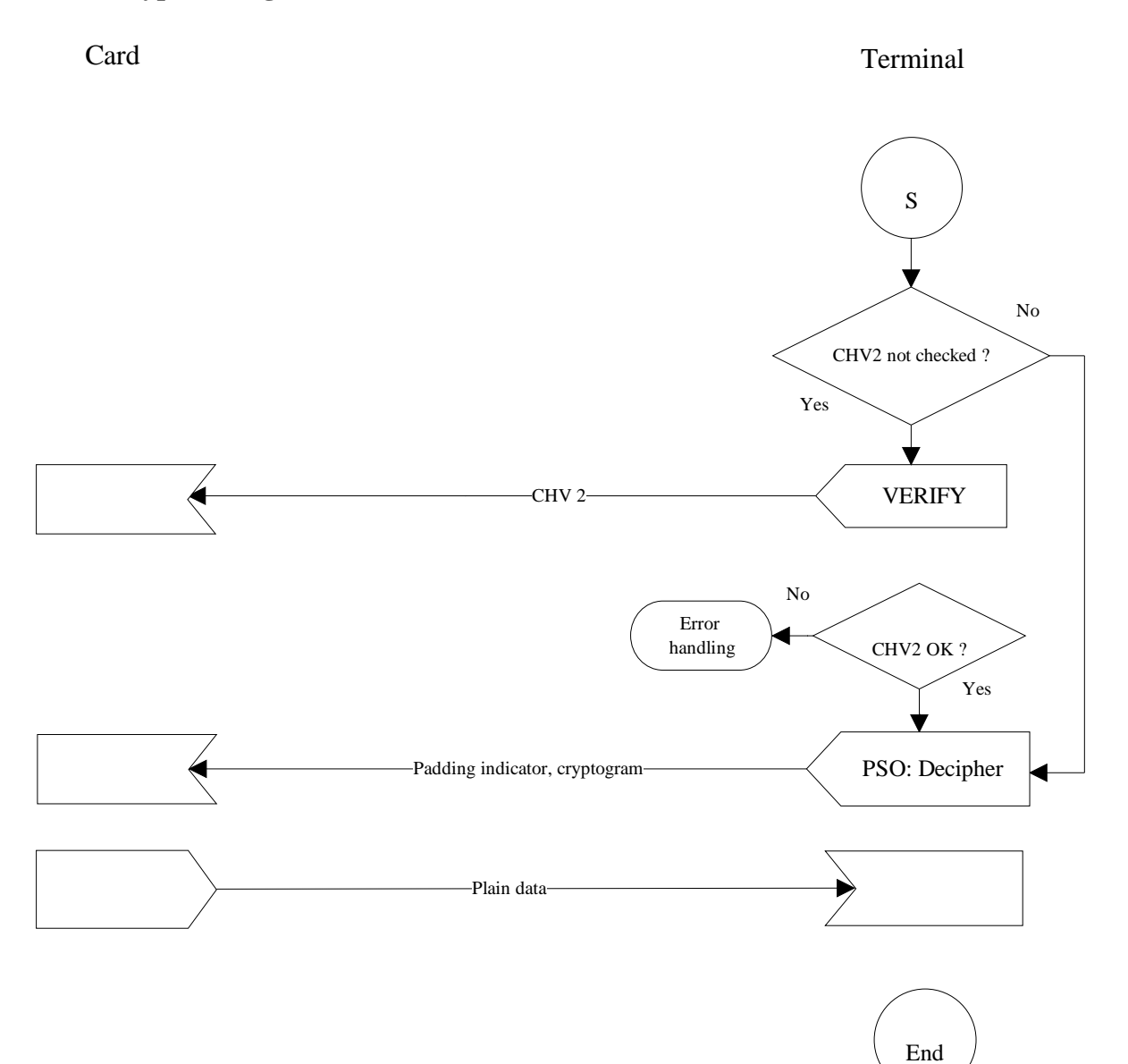

## **9.5 Generate private key**

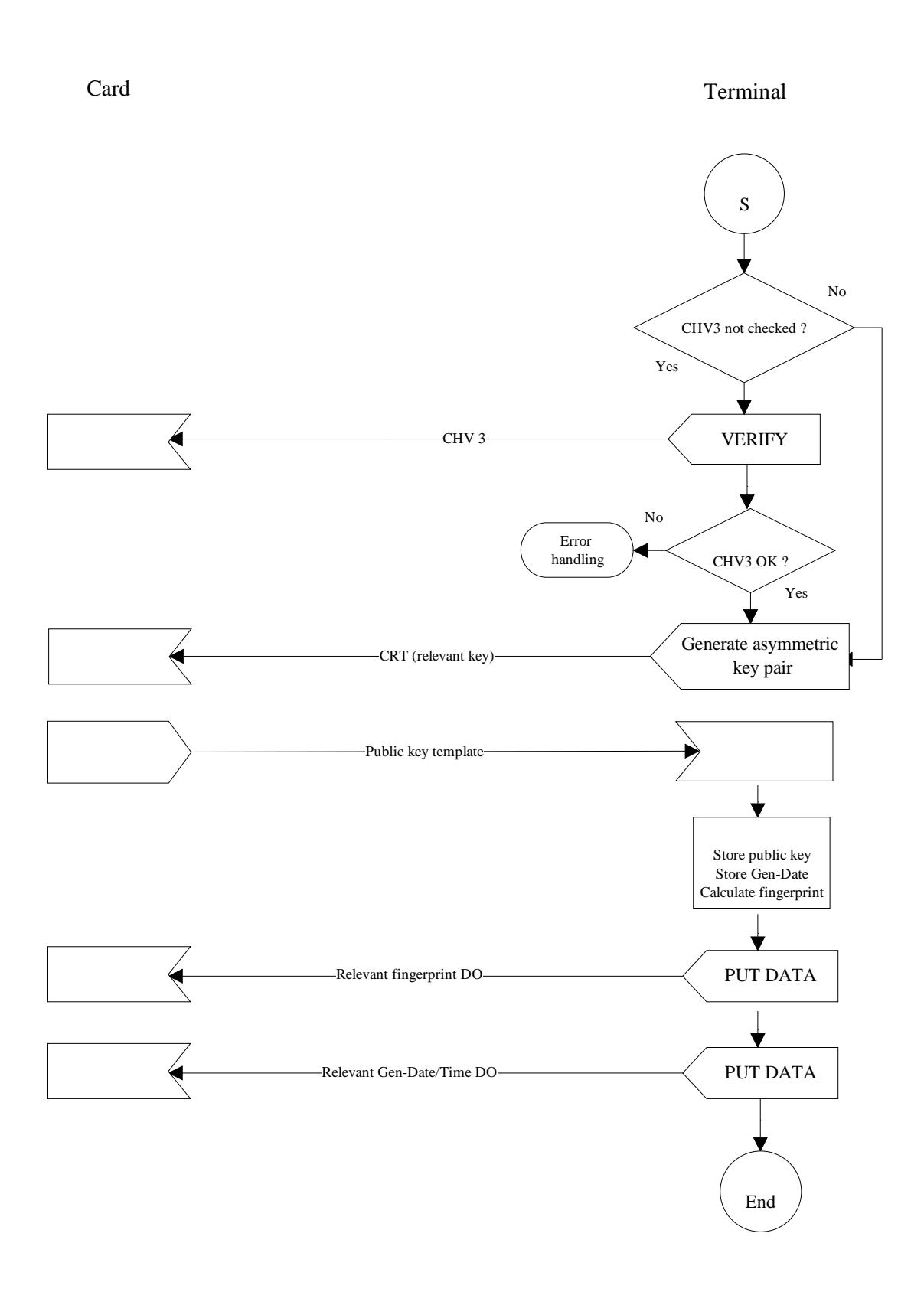